Jul/23/2023

# **Towards more Controllable Text-to-Image Generation**

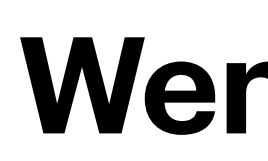

## **Wenhu Chen**

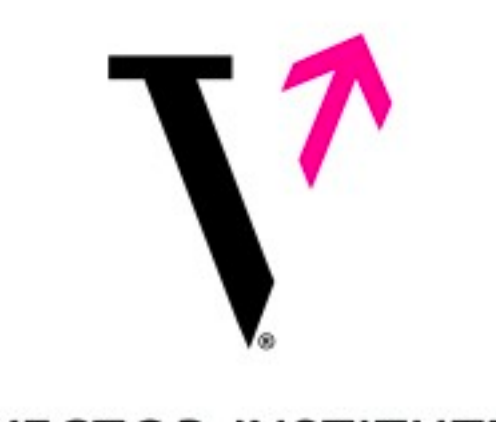

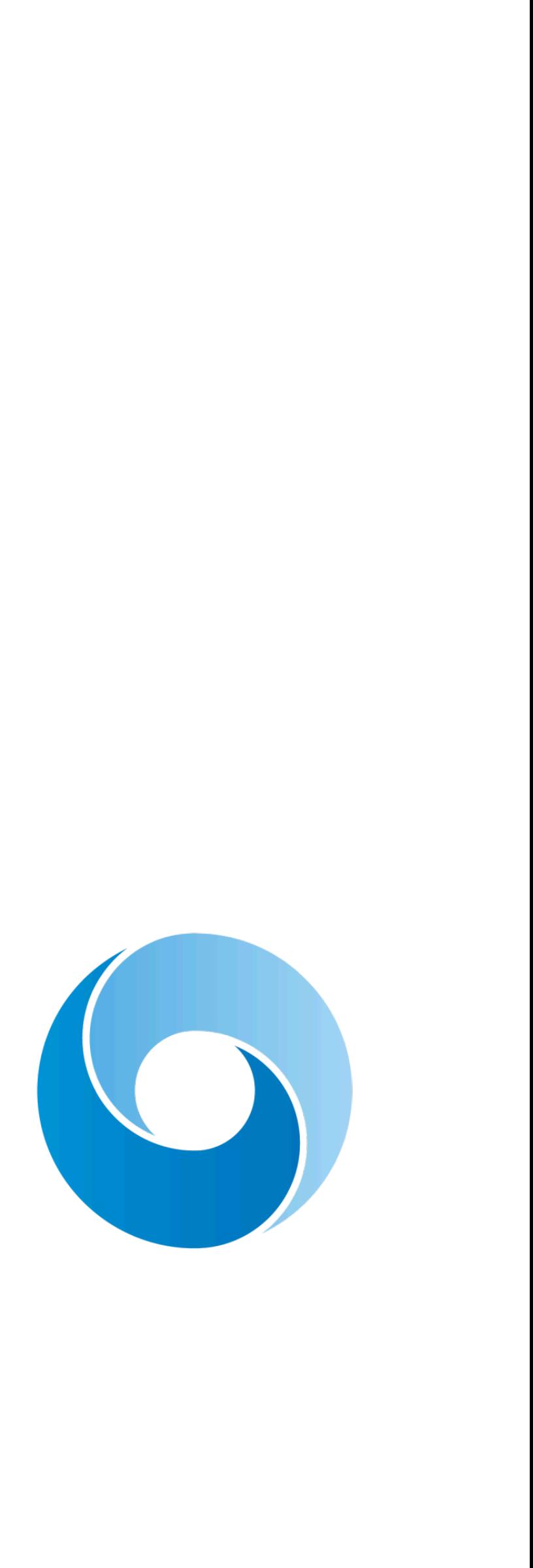

**VECTOR INSTITUTE** 

**Assistant Professor at University of Waterloo Faculty at CIFAR AI Chair Researcher at Google Deepmind**

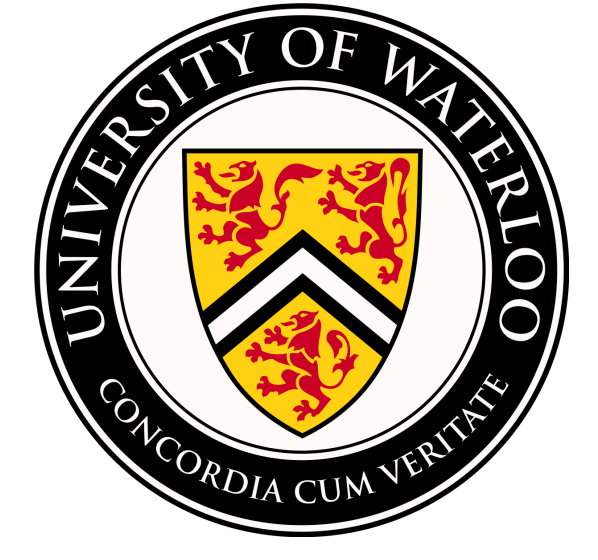

# **Outline**

- Background and Motivation
	- Building text-to-image model with more controllability
- Subject-level Control for Text-to-Image Generation
	- Subject-driven Text-to-Image Generation via Apprenticeship Learning
	- With Hexiang Hu, William Cohen, etc at Google DeepMind
- Subject and Background-level Control for Text-to-Image Generation
	- DreamEdit: Subject-driven Image Editing
	- With Tianle Li, Max ku, Cong Wei at University of Waterloo
- Conclusion and Future Work

- Text-to-Image Generation has achieved great success
	- Text-image alignment is high
	- Images are creative
	- Resolution is also high
- However, it's only controlled by text
	- Text is known to be ambiguous
	- Subject, Pose, Background, View, etc

## **Background and Motivation Text-to-Image Generation**

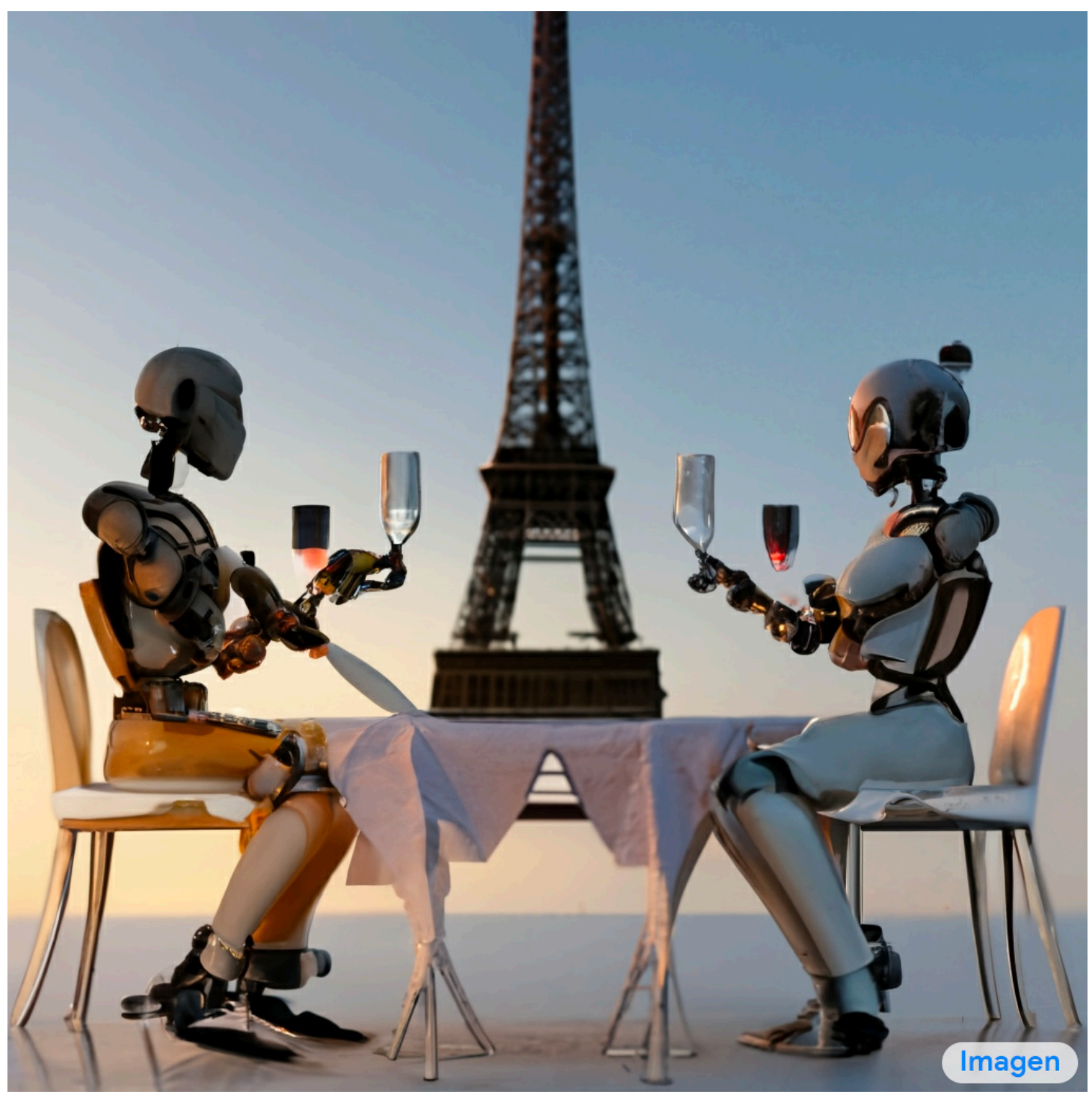

A Robo couple fine dining with Eiffel tower in the background.

## **Background and Motivation Controllability in Text-to-Image Generation**

- How can we control the model to generate a specific subject
	- Subject-Level Control
		- A specific dog or a specific person in different scenarios.

- - Background Control
		- A specific scene like a garden, a yard, etc.

• How can we control the model to generate a specific subject in a specfic scene

# **Subject-Level Control**

Input images

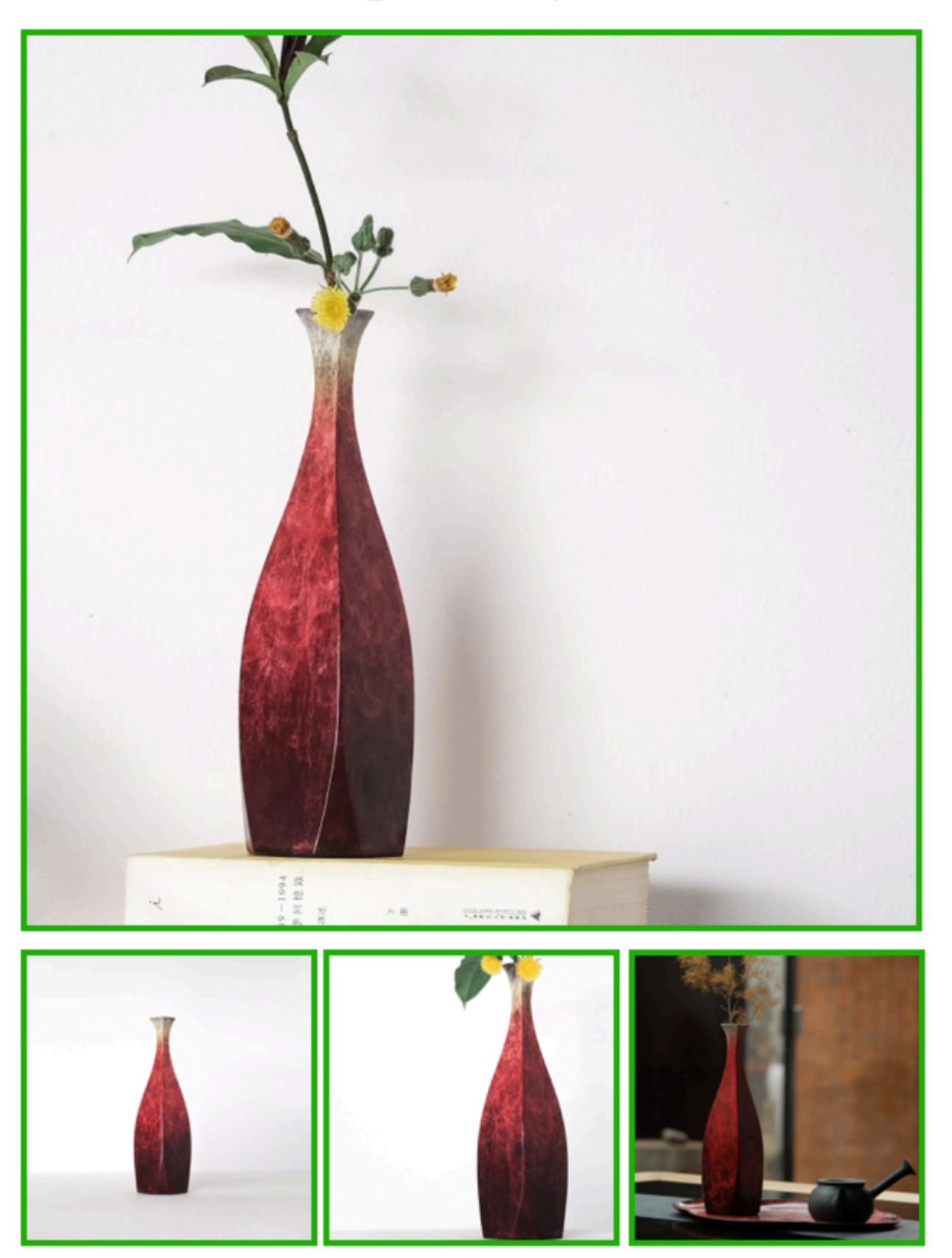

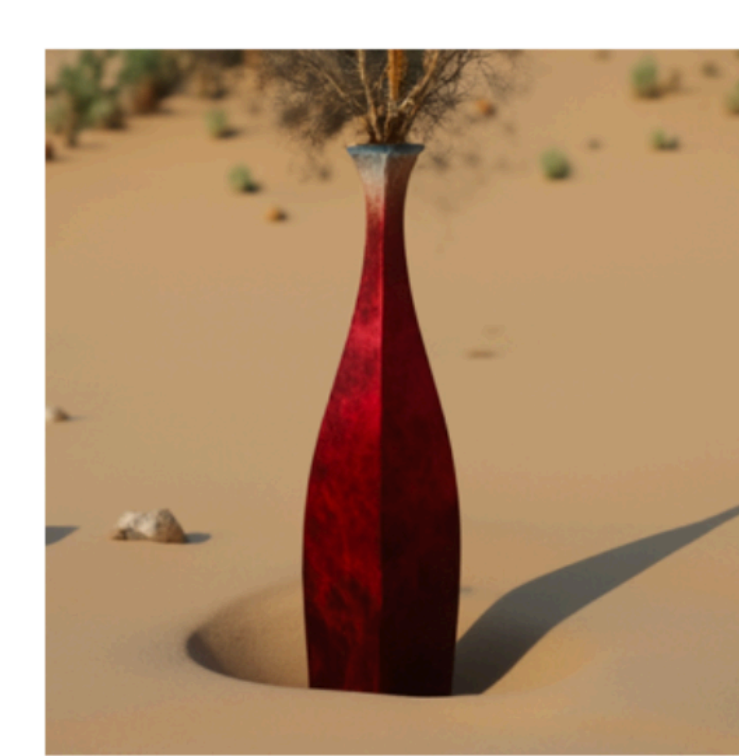

A [V] vase buried in the sands

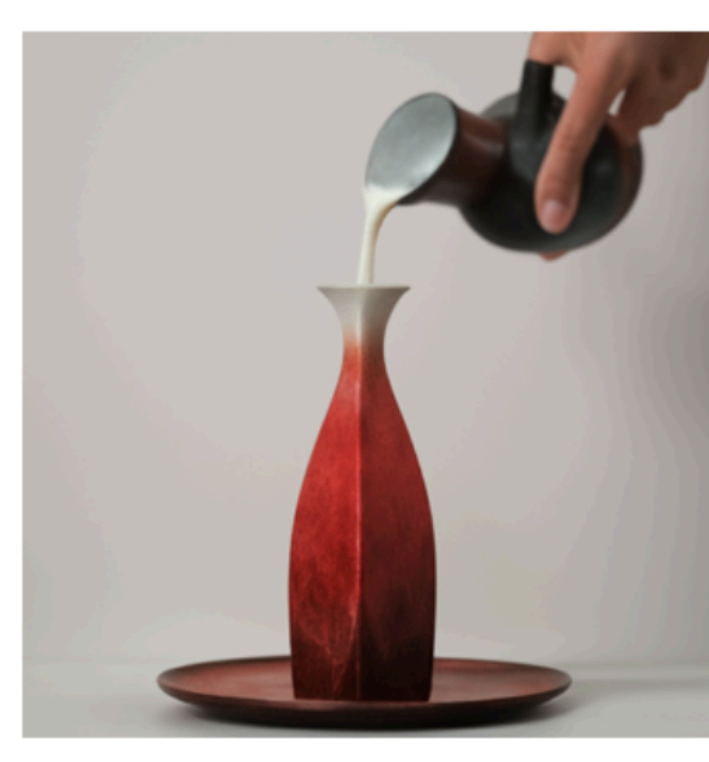

Milk poured into  $\mathbf{a}$  [V] vase

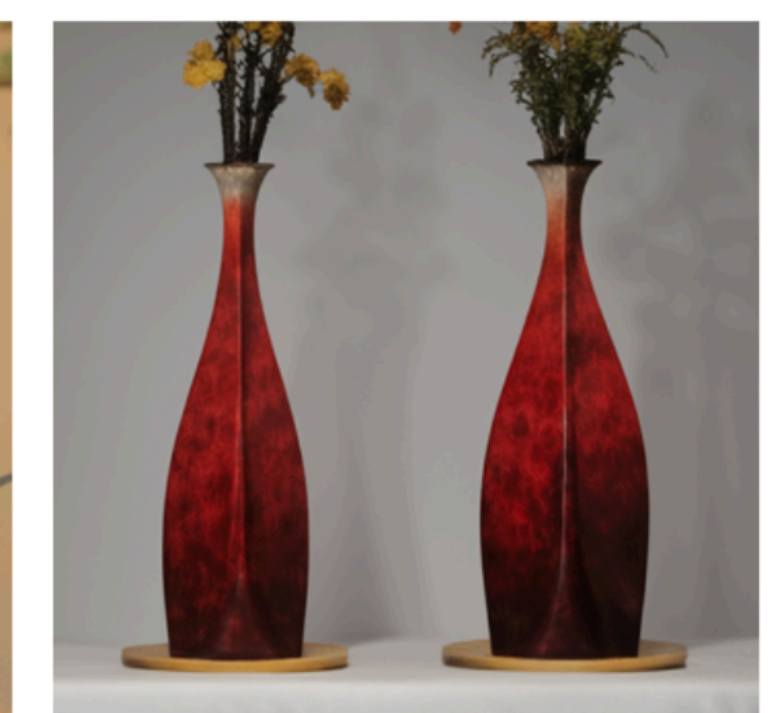

Two [V] vases on a table

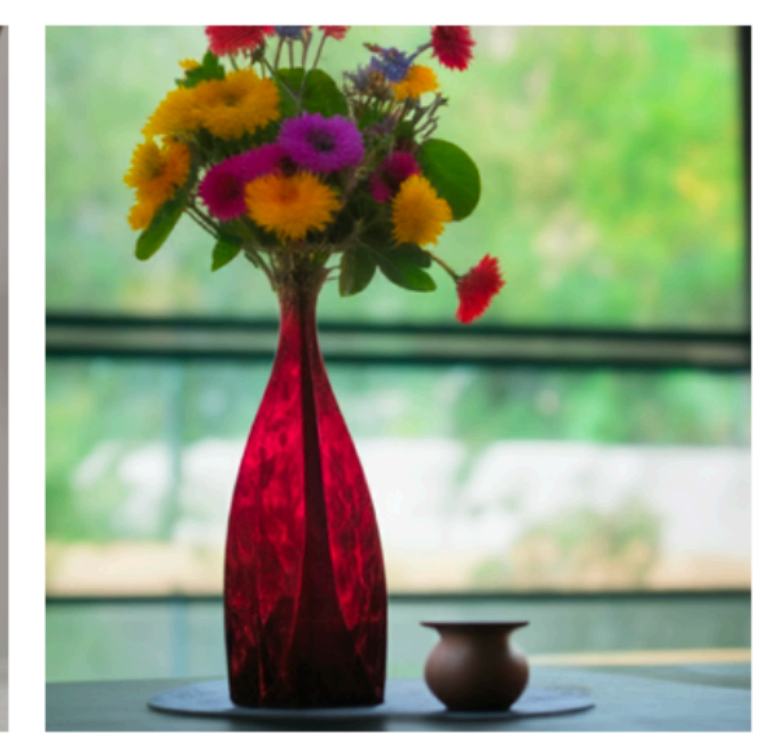

 $A[V]$  vase with a colorful flower bouquet

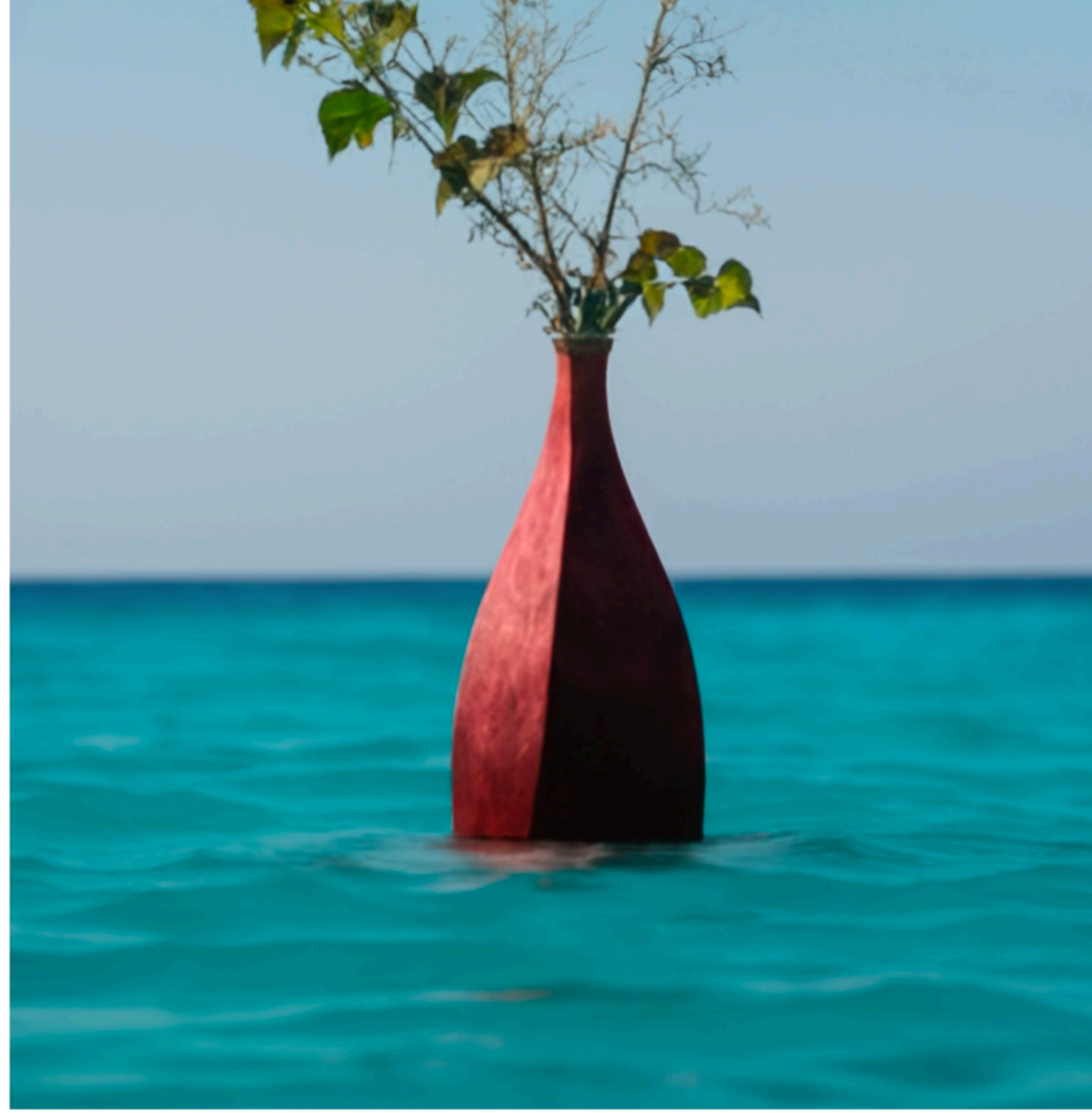

A [V] vase in the ocean

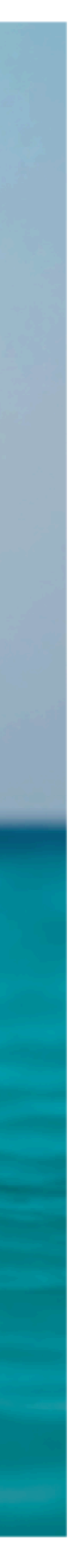

# **Subject and Background-Level Control**

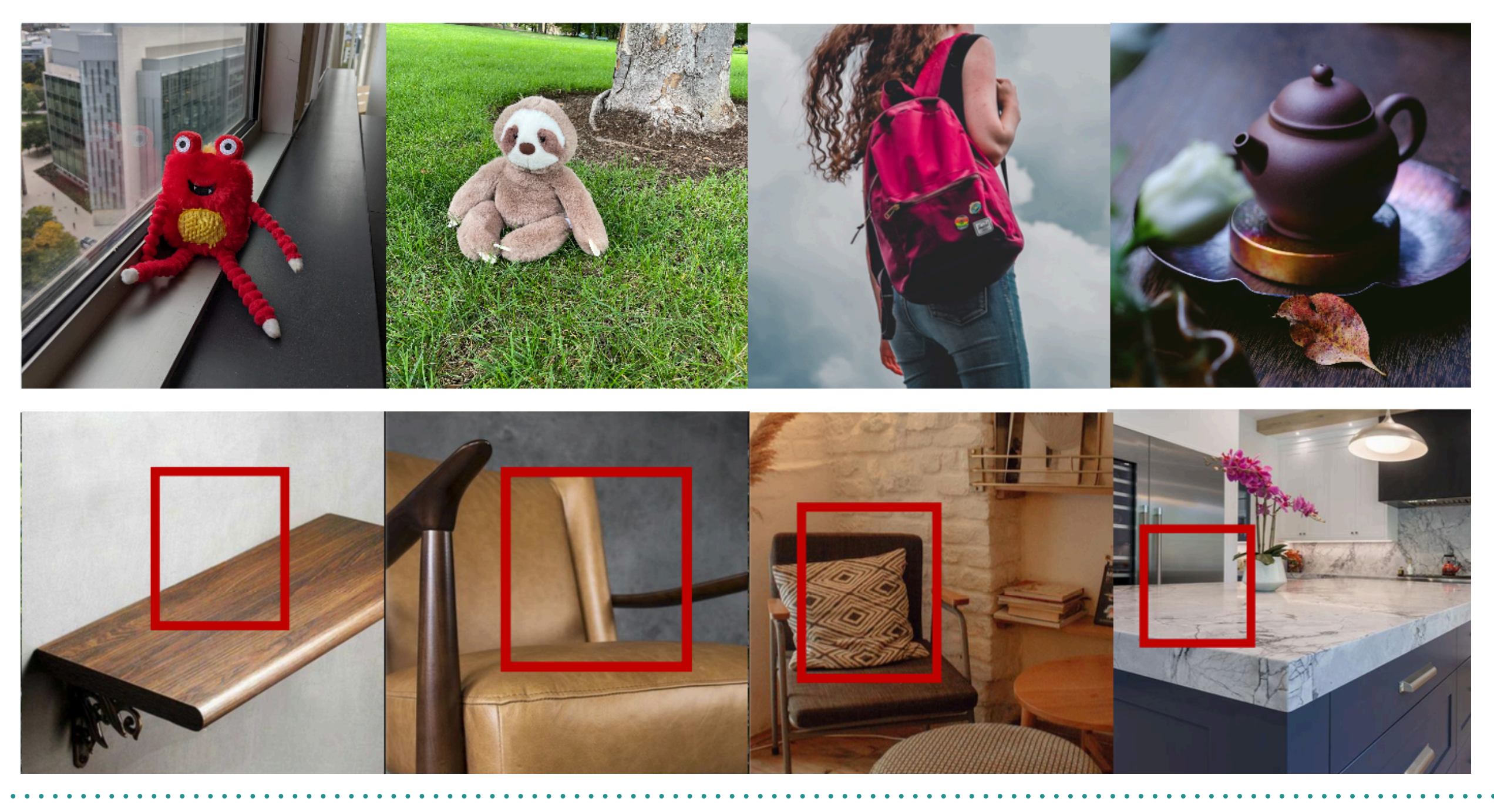

Subject

### Background

### Output

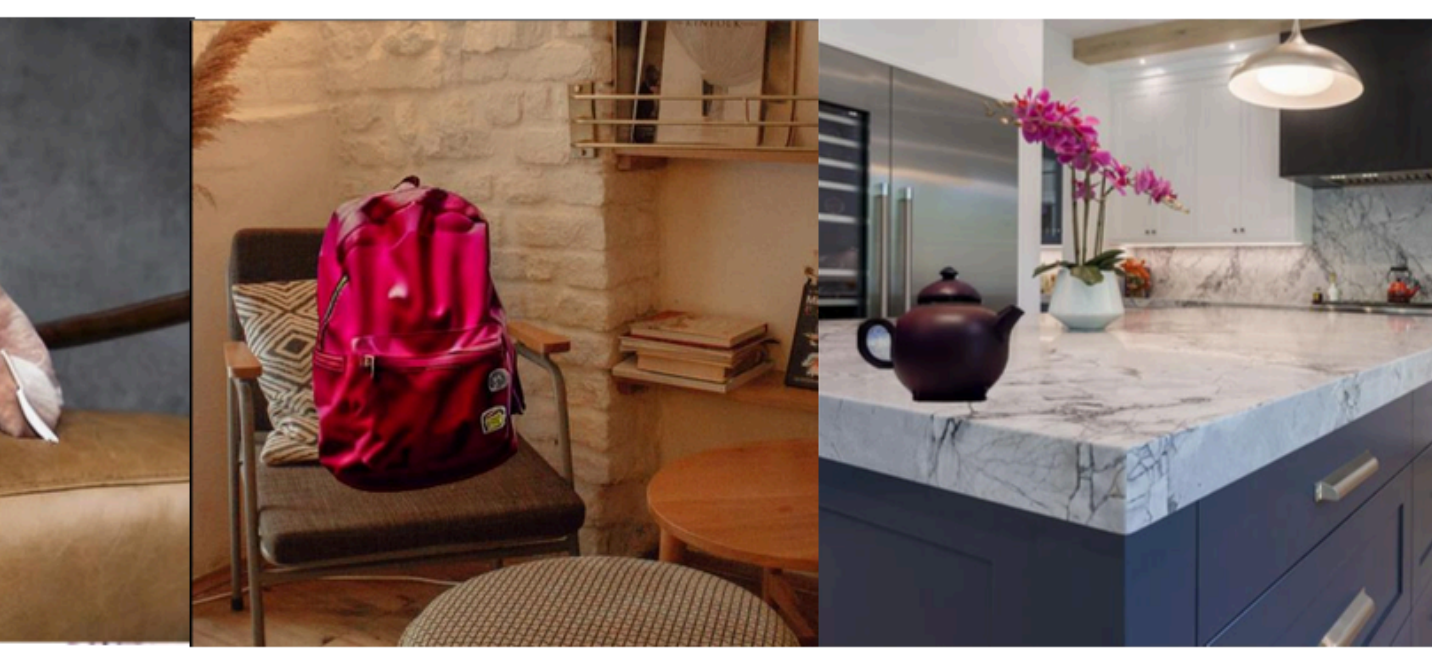

# **Outline**

- Background and Motivation
	- Building text-to-image model with more controllability
- Subject-level Control for Text-to-Image Generation
	- Subject-driven Text-to-Image Generation via Apprenticeship Learning
	- With Hexiang Hu, William Cohen, etc at Google DeepMind
- Subject and Background-level Control for Text-to-Image Generation
	- DreamEdit: Subject-driven Image Editing
	- With Tianle Li, Max ku, Cong Wei at University of Waterloo
- Conclusion and Future Work

## **DreamBooth: Fine Tuning Text-to-Image Diffusion Models**

- Finetune on 3-5 images regarding the subjects for 1000 steps.
- Maximize the diffusion model's likelihood p( | [V] dog).
- Save the checkpoint, then use the checkpoint to generate images with [V].

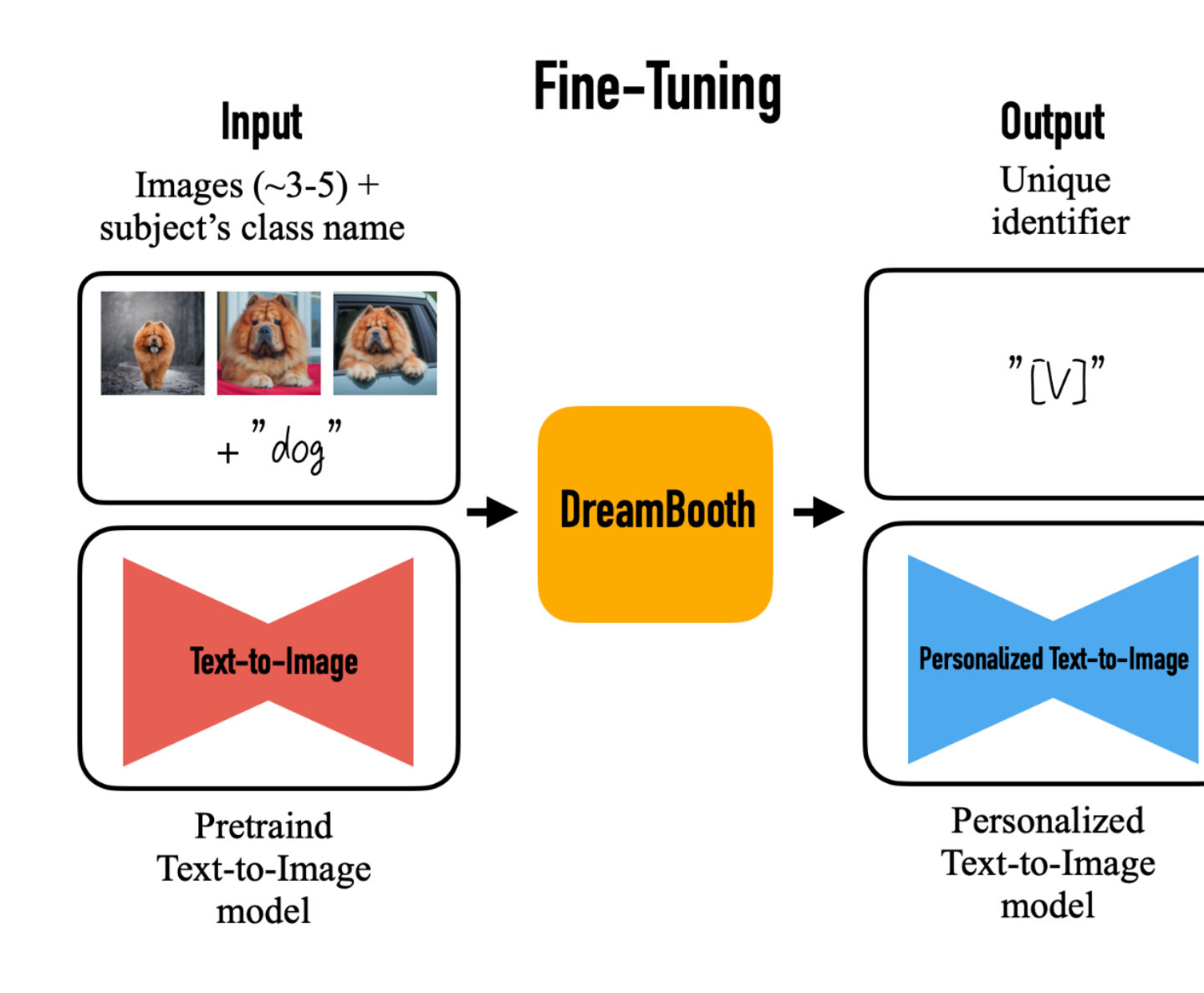

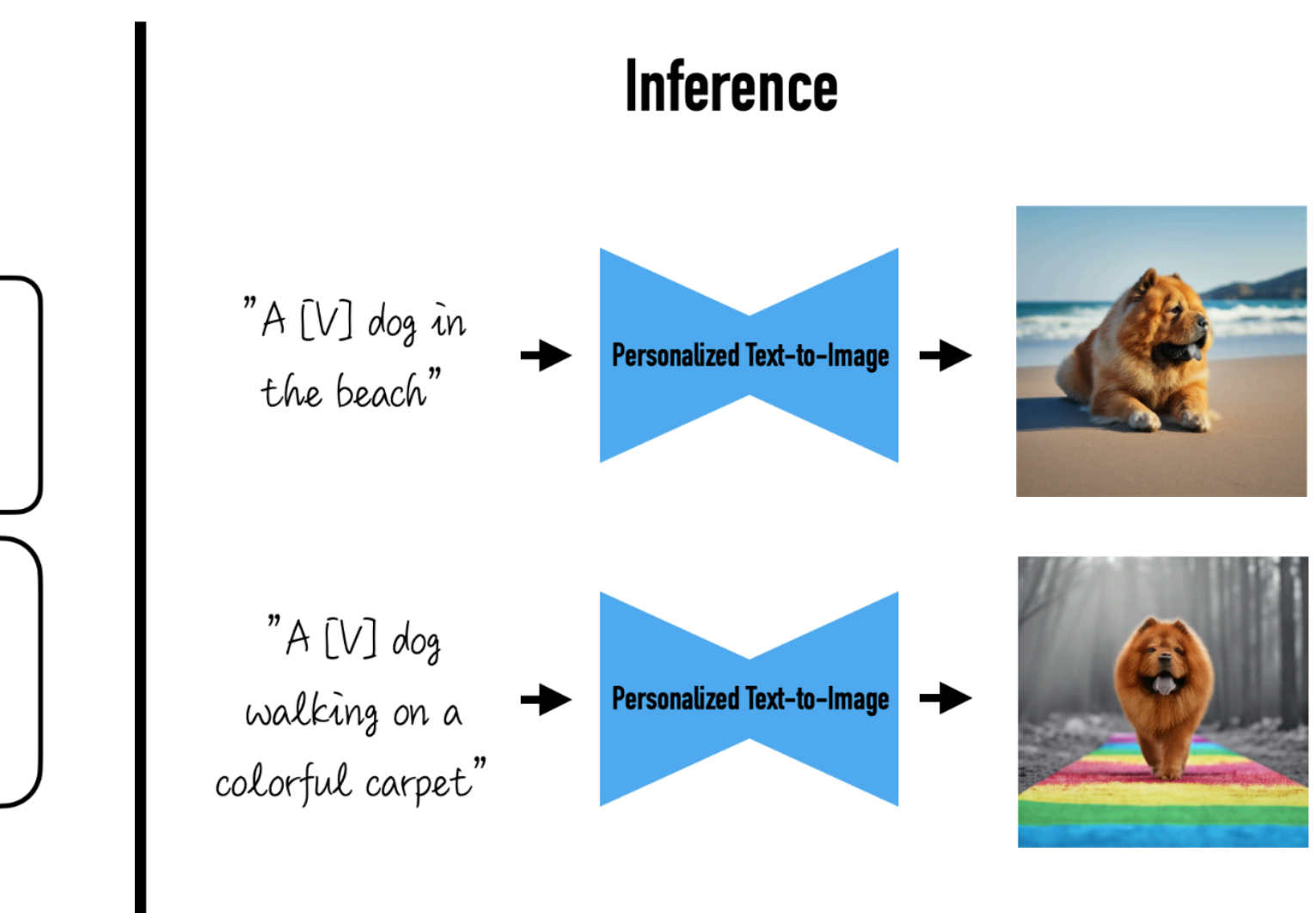

8

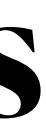

## **DreamBooth: Fine Tuning Text-to-Image Diffusion Models**

- It requires fine-tuning the model
	- It consumes a lot of time. Normally 5-10 minutes to generate 1 image, which is 50x slower than normal text-to-image generation.
	- Saving one checkpoint per subject requires lots of disk space.
	- Therefore, this approach cannot scale up

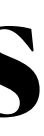

## **In-Context Learning for Subject-Driven image generation**

- Can we avoid fine-tuning?
- A single model to ace it all:
	- In-context demonstration without gradient descent.
	- Adapt to any subject quickly within 30 seconds.

[X] dog

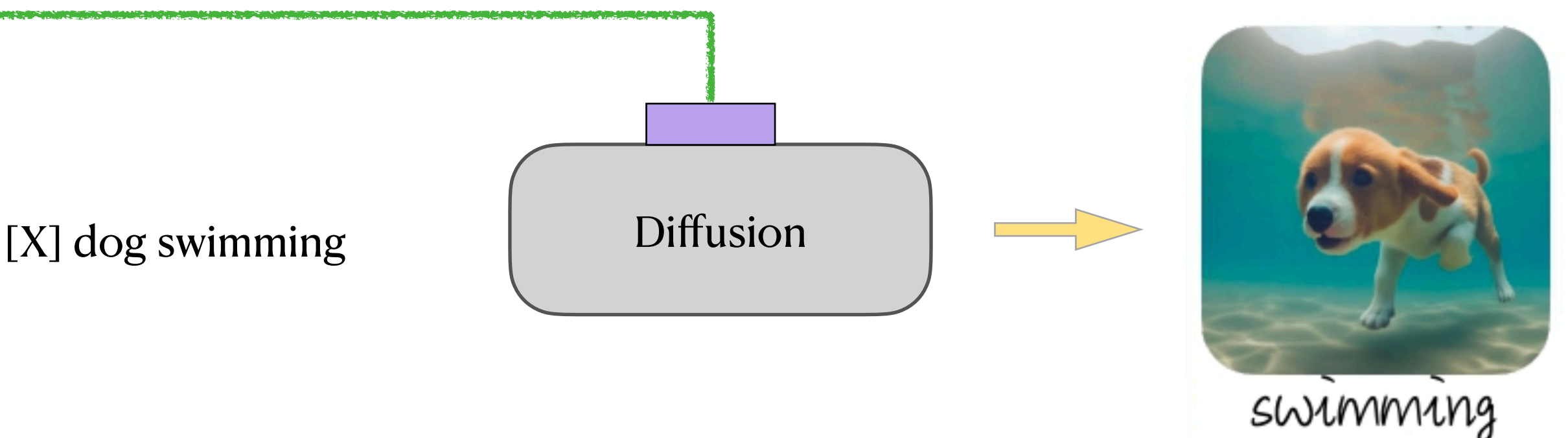

Demonstration

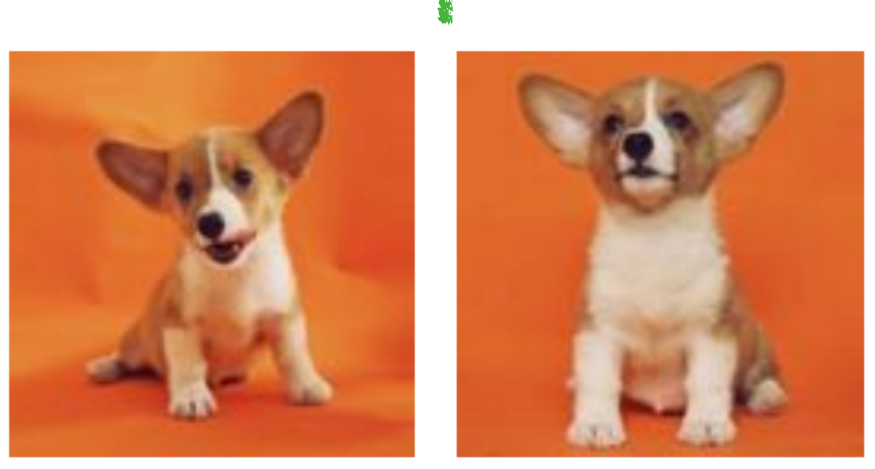

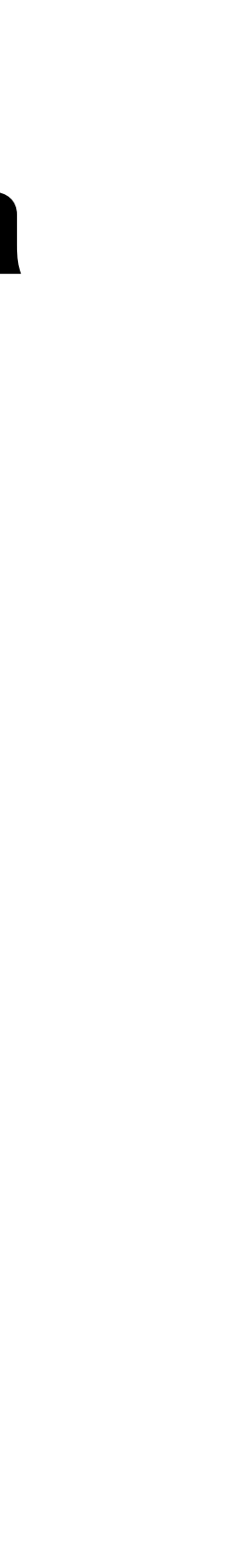

# **What do we need to achieve In-Context Learning?**

- We need to change the diffusion model architecture
	- The current architecture only supports image input
	- The model needs to attend to demonstration of multiple (image, text) pairs

- We also need to construct new dataset to train the model
	- ((subject imaget, subject imagez, ..., subject text)  $\Rightarrow$  (new text, new image))
	- The diffusion model attends to these subject and generalize it to new scenario

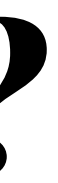

# **Architecture: Adding additional attention layer**

UNet Downstack  $f(x_t, c_p)$ : a feature map

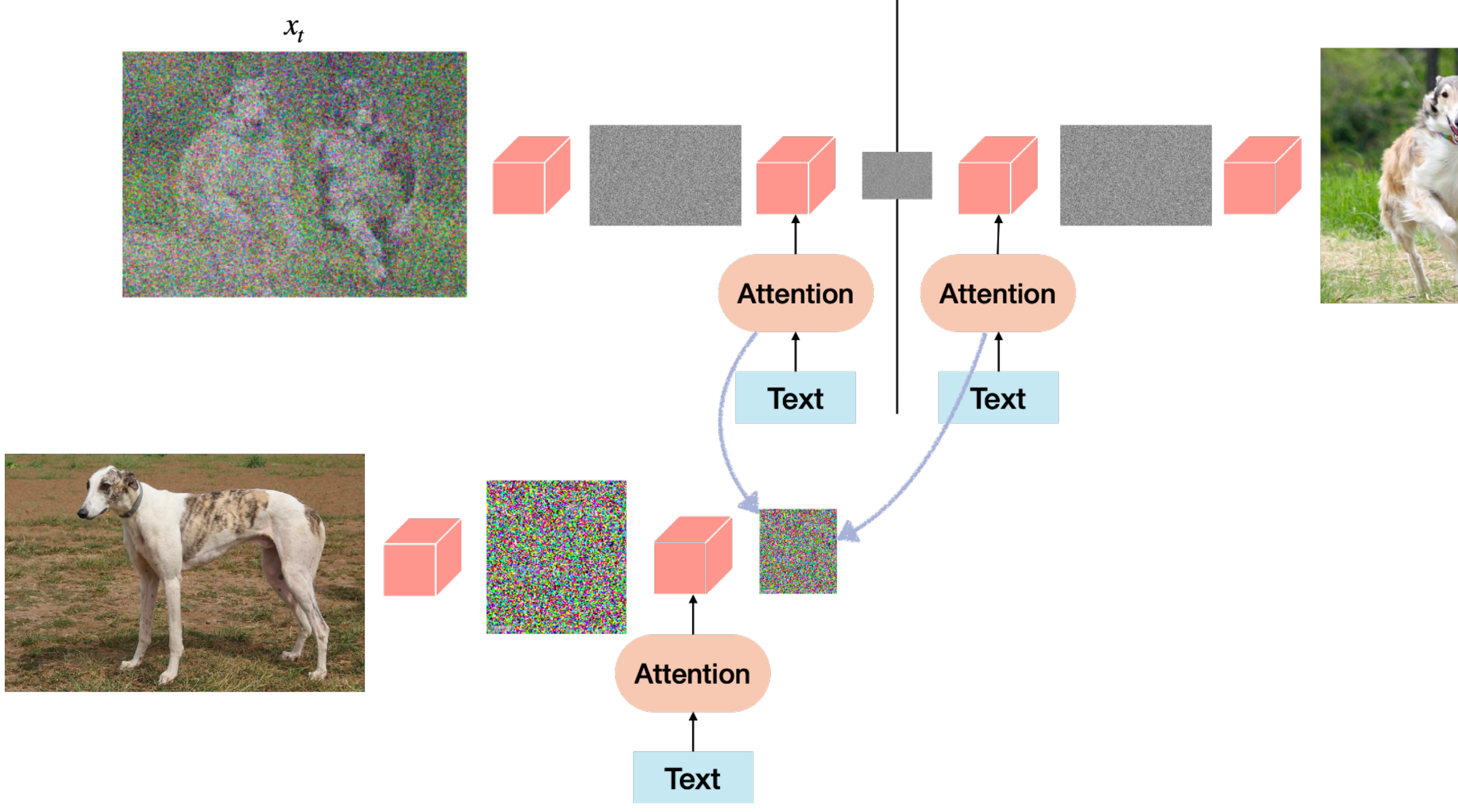

Chortai is a breed of dog

UNet UpStack  $g(f(x_t, c_p), c_p)$ : a full image

 $x_0$ 

12

# **Dataset: how can we obtain such data?**

- Desired format
	- image-text pairs share the same subject.

- Challenge
	- However, such data does not exist on the web!
	- The existing dataset consists of standalone (image, text) pairs.

• (text\_1, Image\_1), (text\_2, image\_2), ... (text\_t, image\_t), where these group of

# **Web Image-Text Data Clustering**

- Clustering
	- We group (image, text) pairs based on their URLs
		- We assume (image, text) pairs mined from the same URL are more likely to contain the same subject, like Amazon shopping site, etc.
	- We filter the groups based on the inter-image similarity to remove the low-quality clusters containing highly different images.

- Re-Annotating Text Caption
	- The crawled alt text is noisy, we group these images to generate caption jointly

# **How is the clusted data quality?**

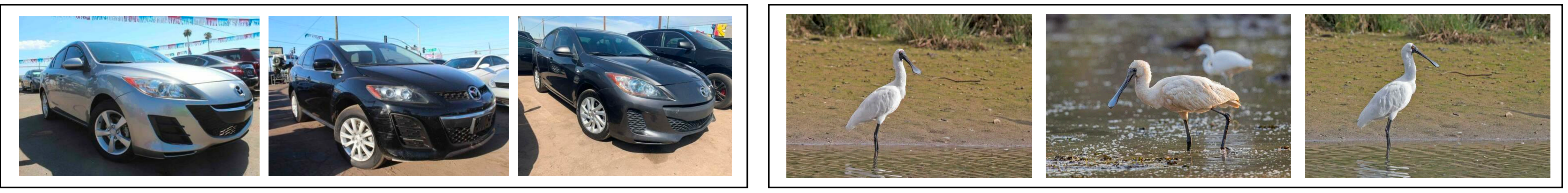

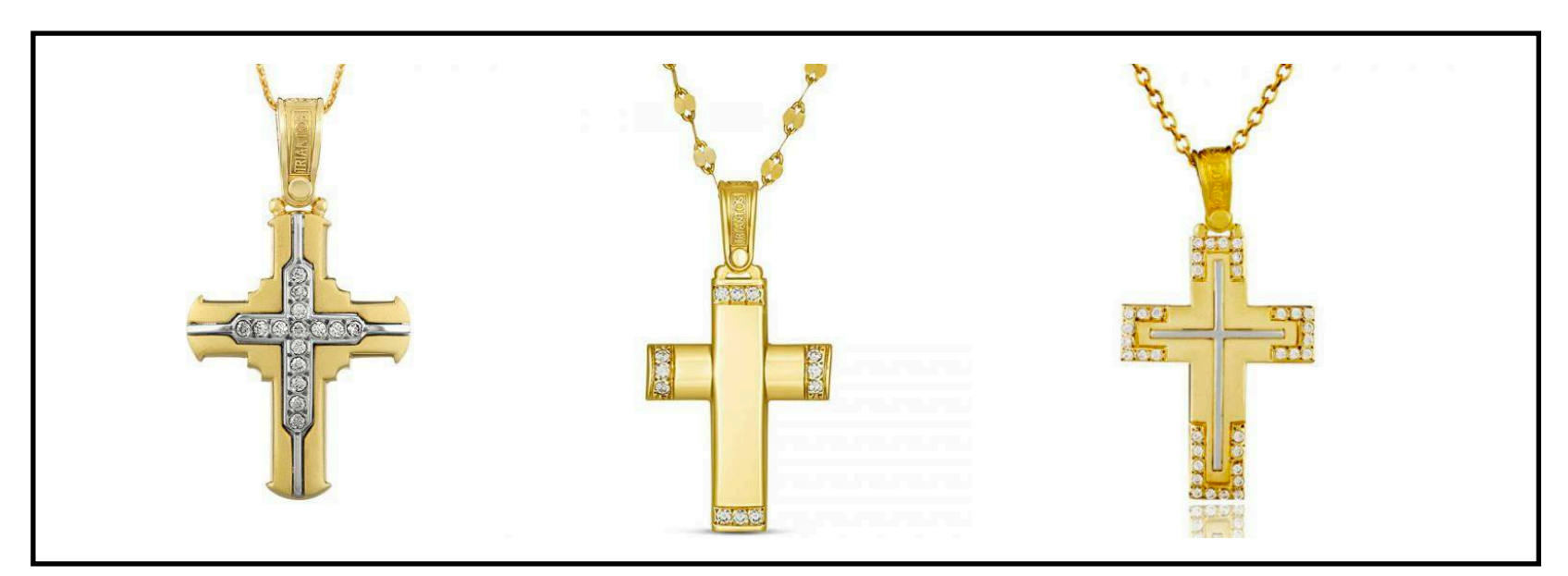

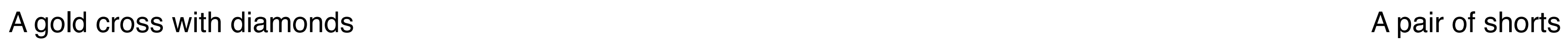

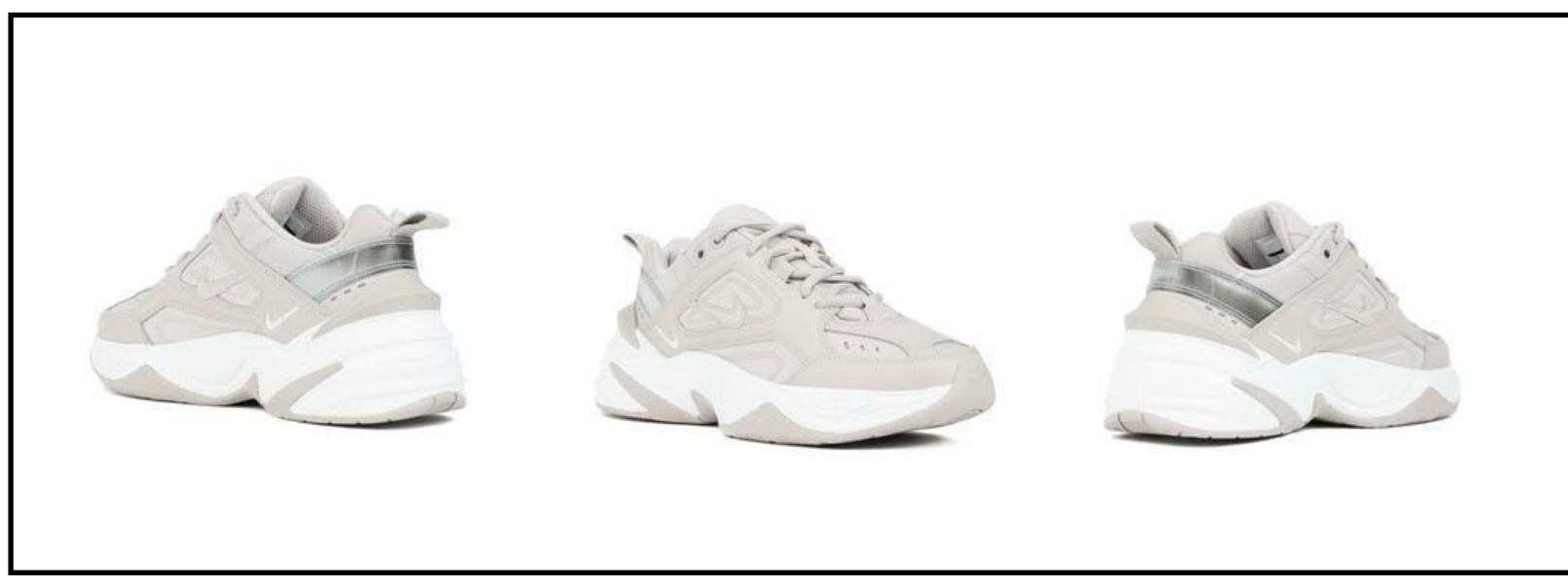

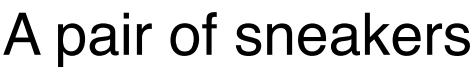

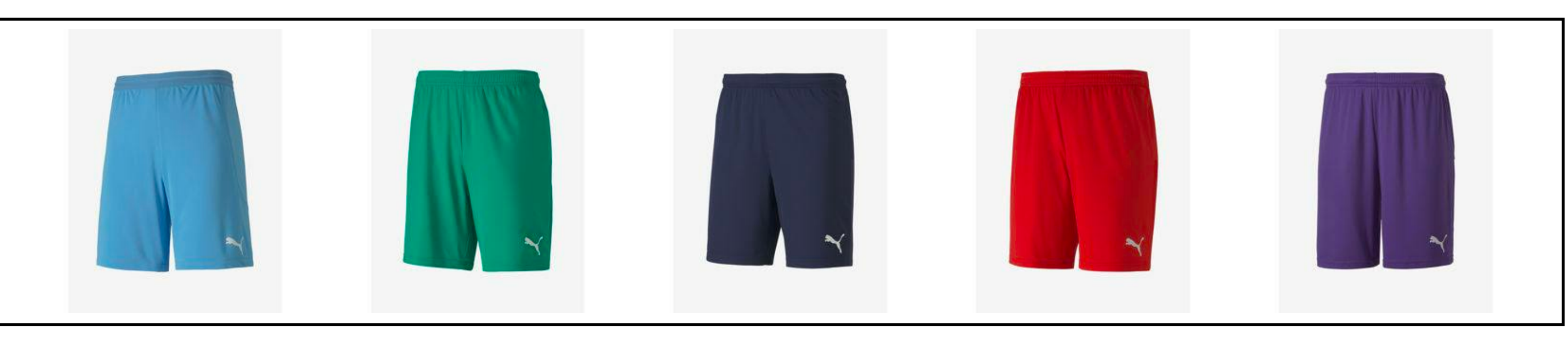

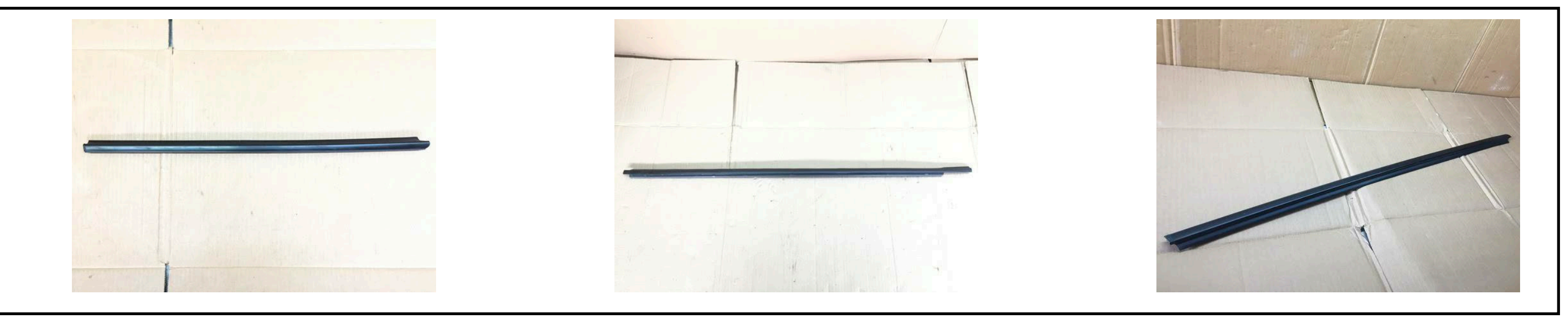

A limousine parked in a parking lot  $\overline{A}$  A couple of birds standing in the water

A pair of sneakers **A** dirty picture of a window seal

# **How is the clustered data quality?**

- The data quality is reasonably good
	- The grouped images are mostly about a single subject
	- If not, it's mostly about the same type of subject.

• Can we use the clustered dataset to train the model?

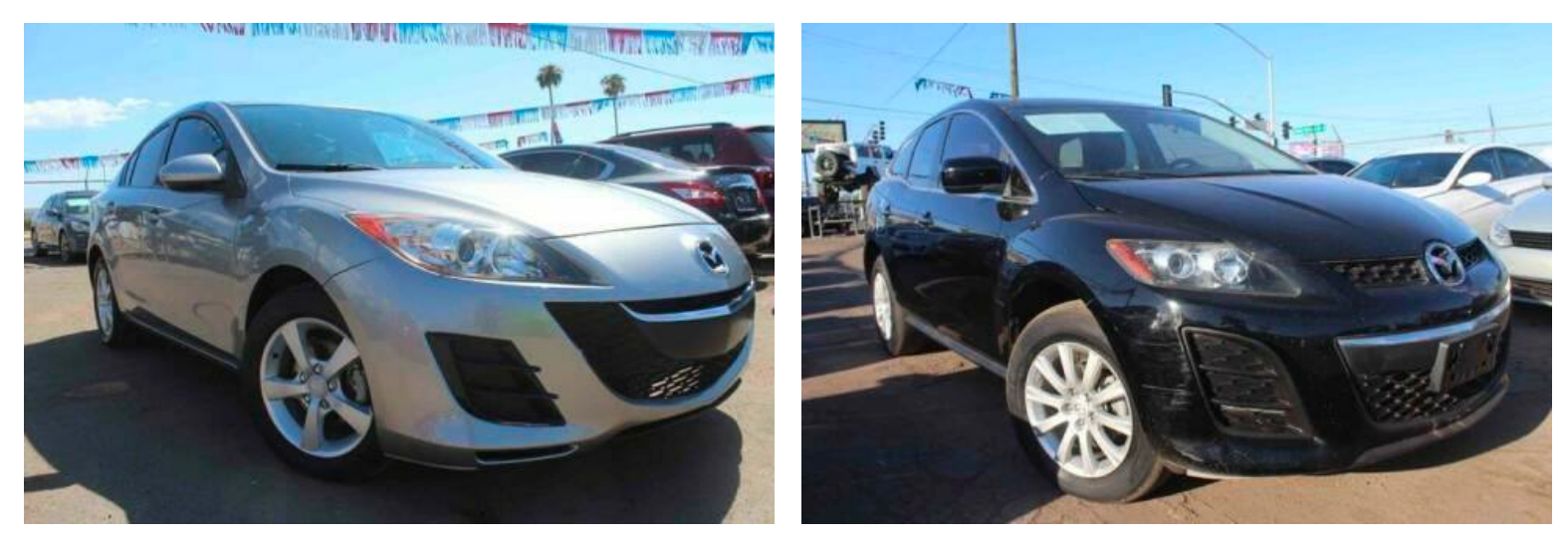

A limousine parked in a parking lot https://www.assett.com/heat.com/heat.com/heat.com/heat.com/heat.com/heat.com/heat.com/heat.com/heat.com/heat.com/heat.com/heat.com/heat.com/heat.com/heat.com/heat.com/heat.com/heat.com/h

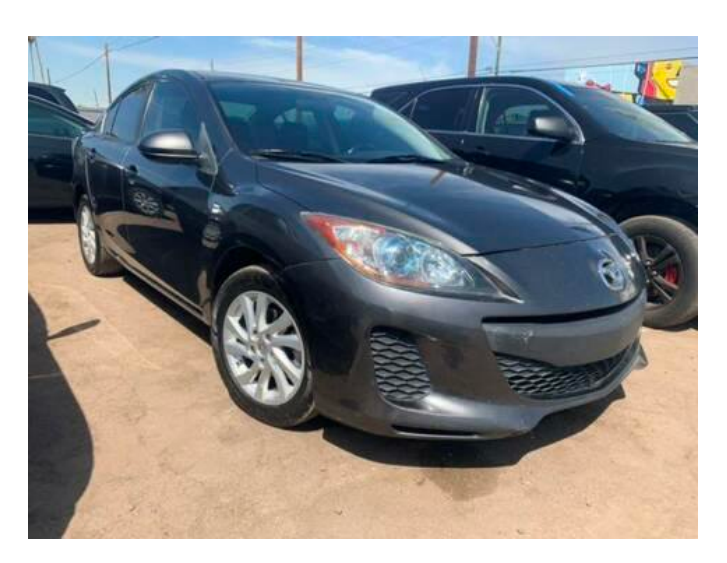

# **How well does the trained model work?**

- We train the first version to train our model
	- The model does not view the text prompt
	- Only copy-paste demonstration

- Reason:
	- The target and demonstrations images are too similar
	- The model falls into a copy-paste local optima

# **How can we make it better?**

## • Make the target (image, text) highly different from the demonstration!

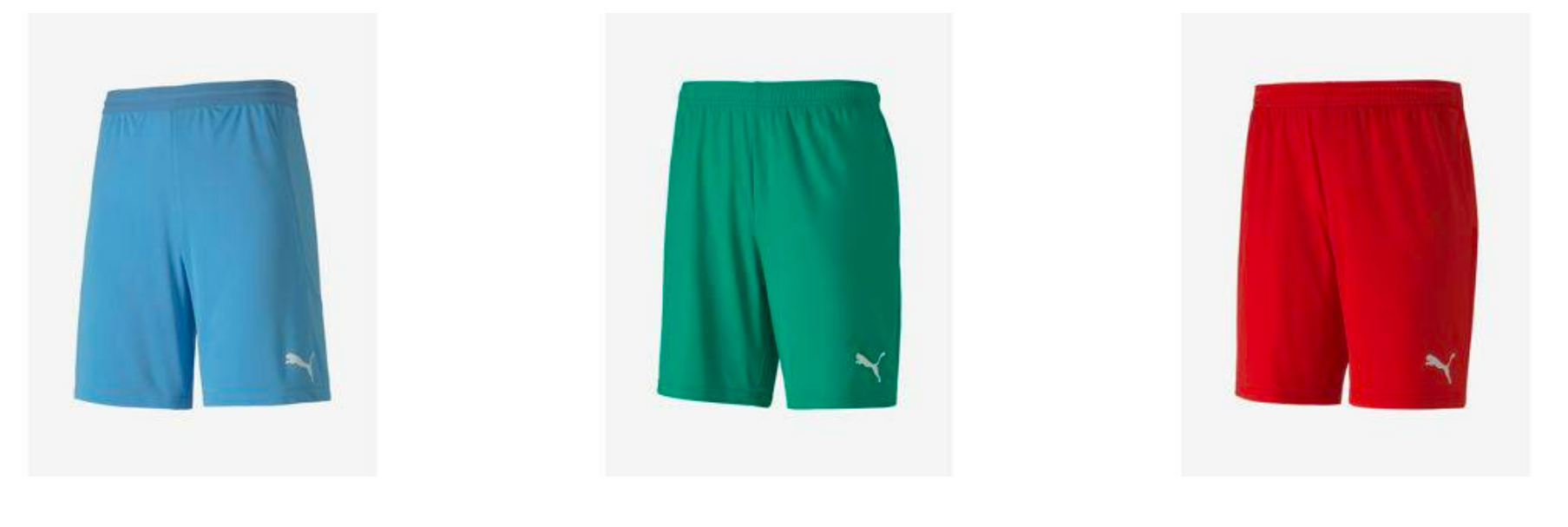

- How can we obtain such diverse target (image, text) pair?
	- Use LLM to imagine a new prompt
	-

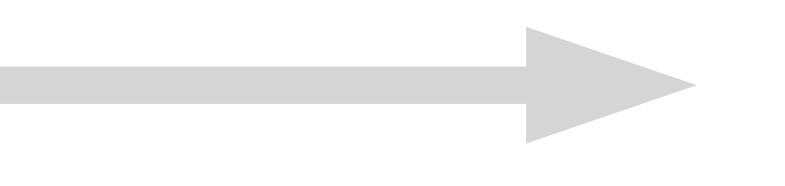

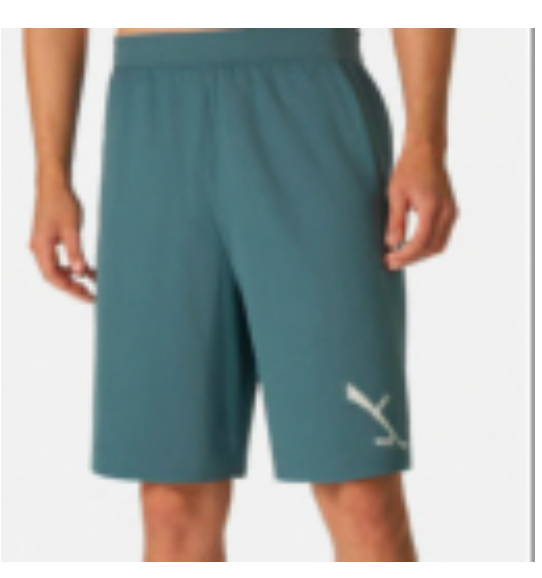

A pair of shorts A man wearing a pair of shorts

• Then use DreamBooth to fine-tune on the demonstration and then generate.

# **Apprenticeship Learning**

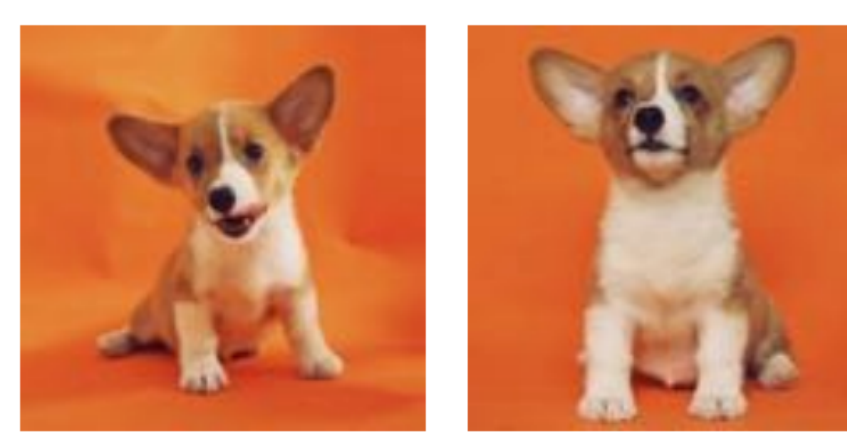

[V] dog

[V] dog swimming

LLM DreamBooth

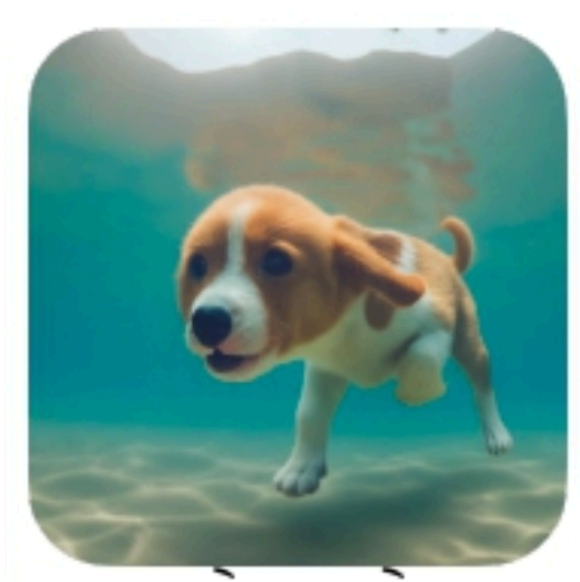

swimming

# **Apprenticeship Learning**

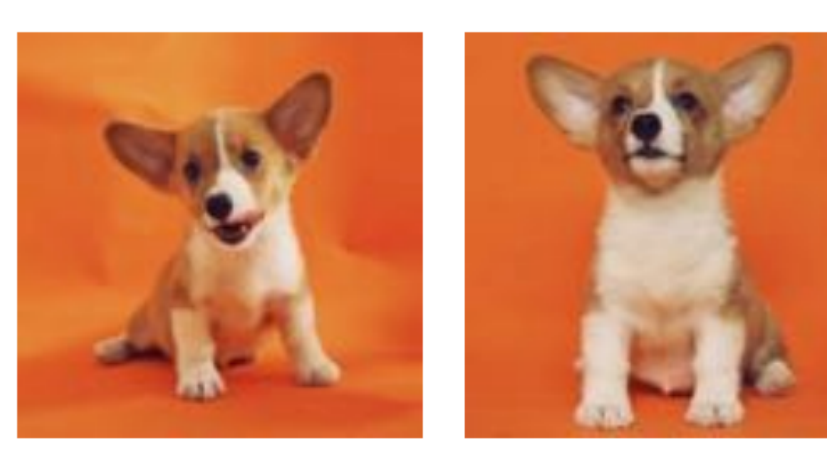

[V] dog

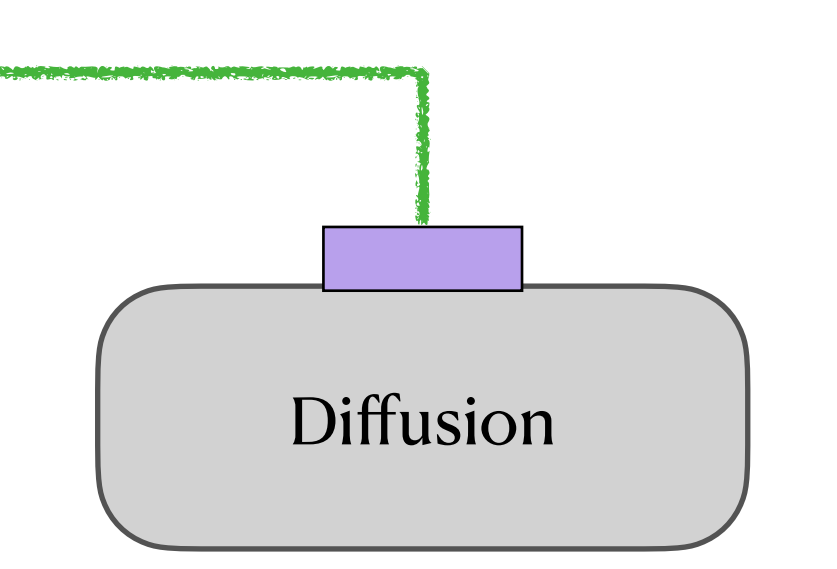

[V] dog swimming

[V] dog

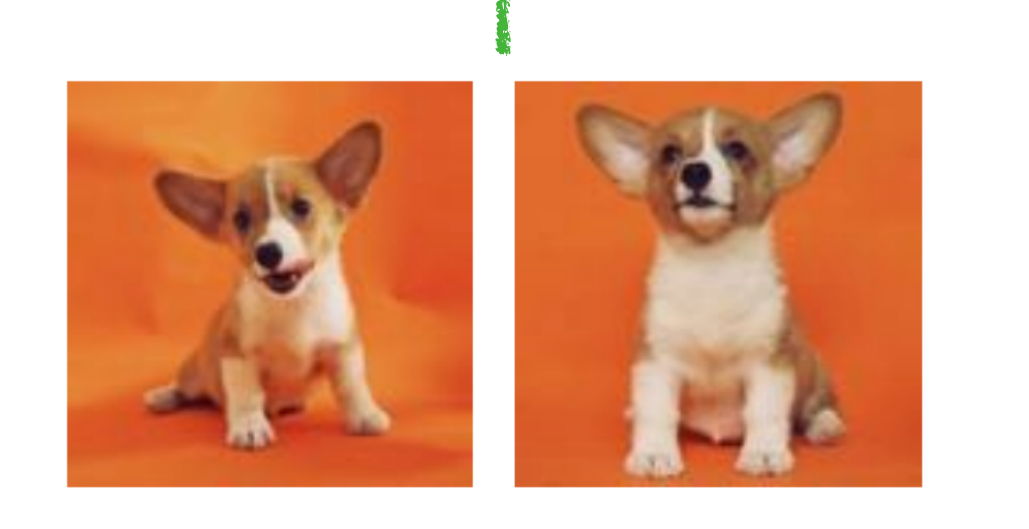

[V] dog swimming

LLM DreamBooth

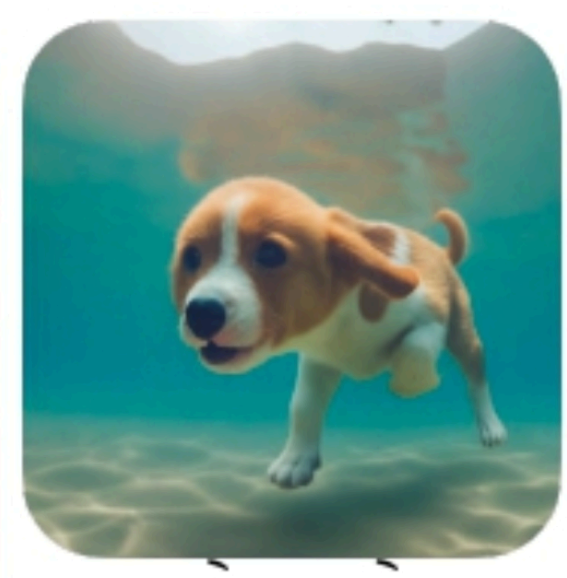

swimming

### Apprenticeship

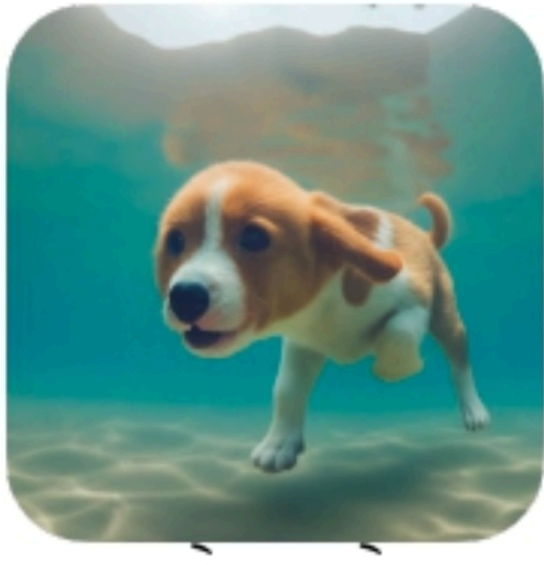

swimming

### Attention

# **Apprenticeship Learning**

- DreamBooth as the experts to demonstrate the output
	- We have 2M subjects, i.e. 2M DreamBooth experts
	- Parallelized Training, each takes 5 minutes
	- We use 800 v4 TPUs and run for 1-2 week to store all the DreamBooth outputs
	- Once and for all

- The apprentice model (SuTI) follows the DreamBooth experts
	- Distill from millions of experts!

# **Training Details**

- We use the synthesized data to train the apprentice model for 1 day • The apprentice model learns surprisingly fast
- 
- Skillset of the apprentice model:
	- Stylization: changing the style of the subject
	- Recontextualization: changing the scene of the subject
	- Multi-View synthesis: changing the view perspective of the subject
	- Attribute Modification: changing the color, textual, emotion, etc of the subject
	- Compositional: Stylization + Recontextualization

### A duck toy

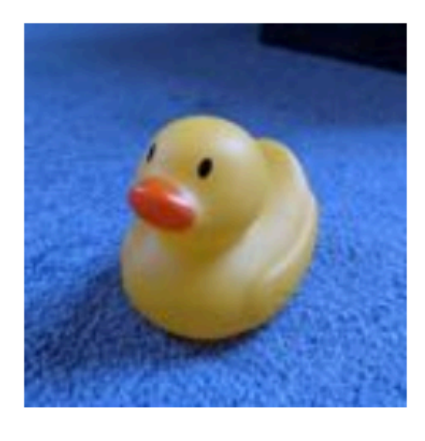

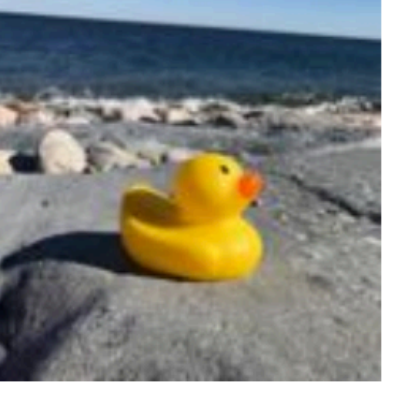

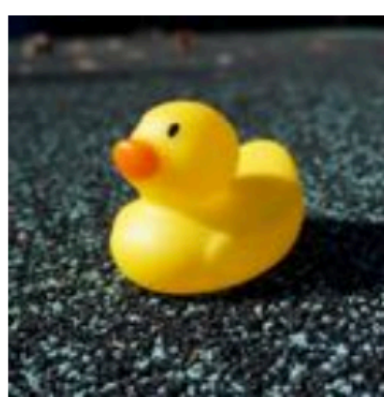

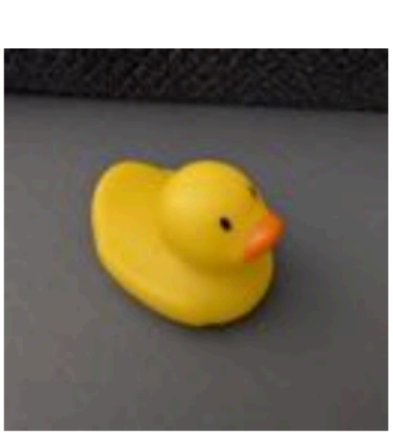

A dog

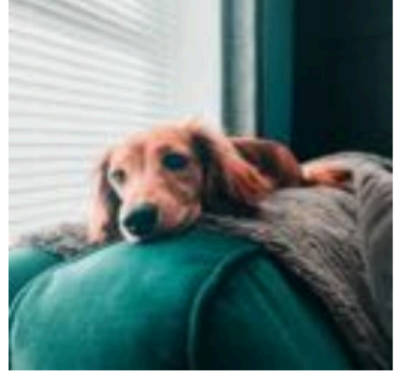

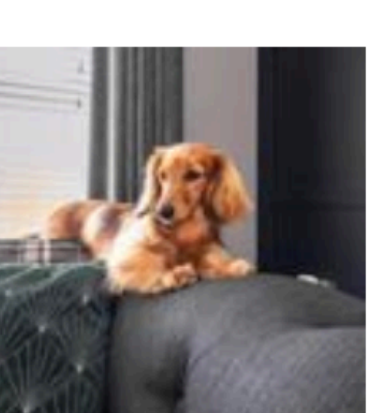

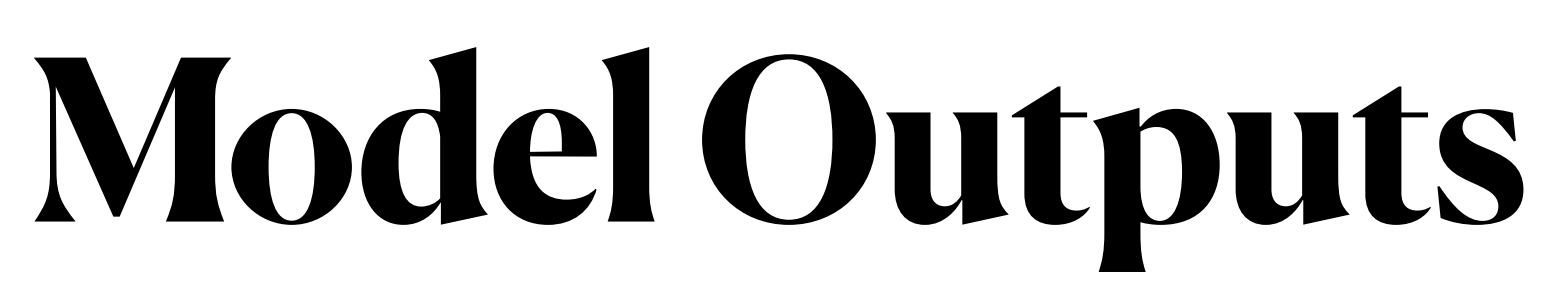

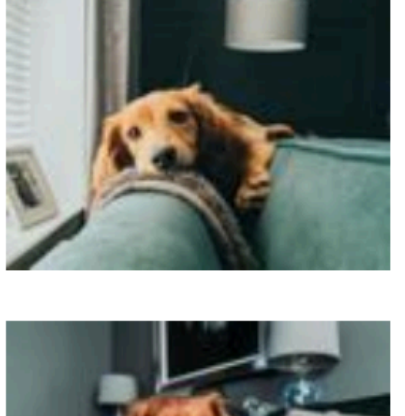

Rembrandt

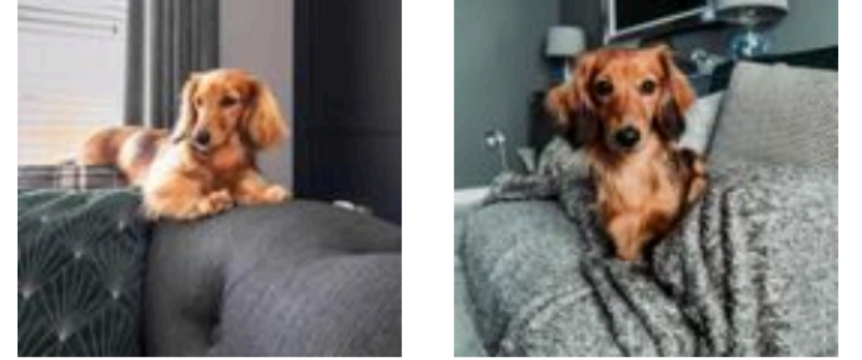

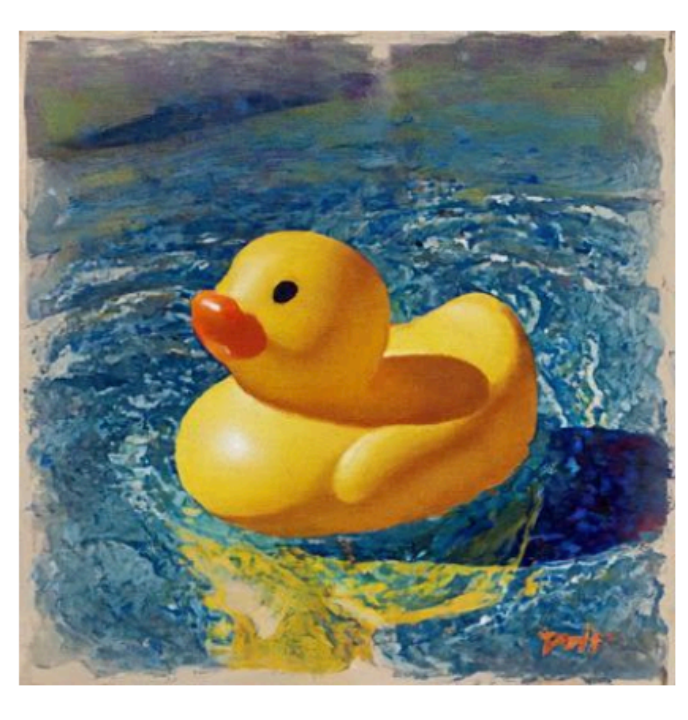

Pablo Picasso

**Rene Magritte** 

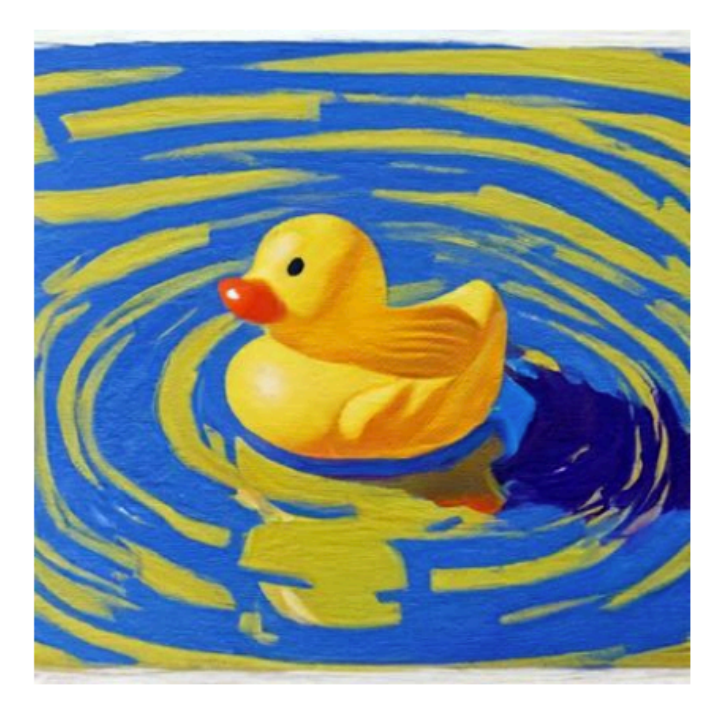

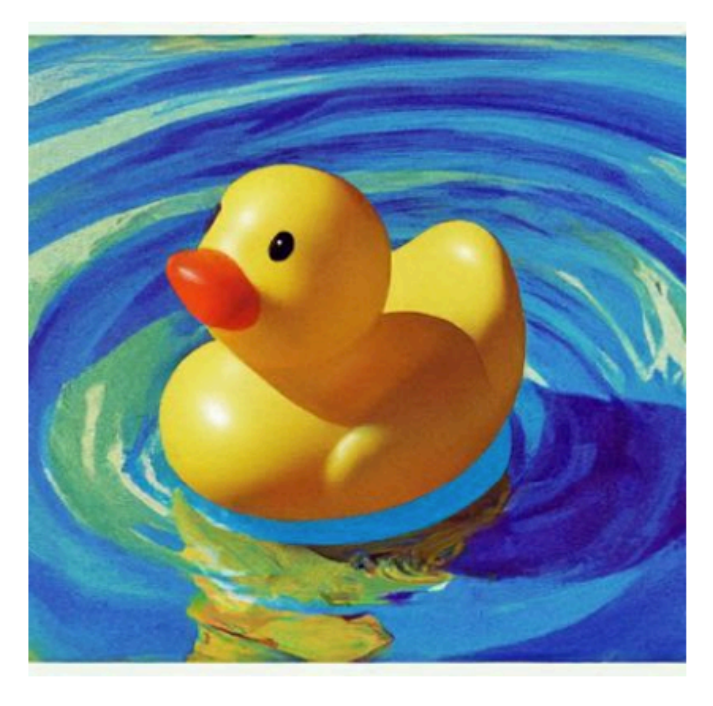

Top-down view

Vincent van Gogh

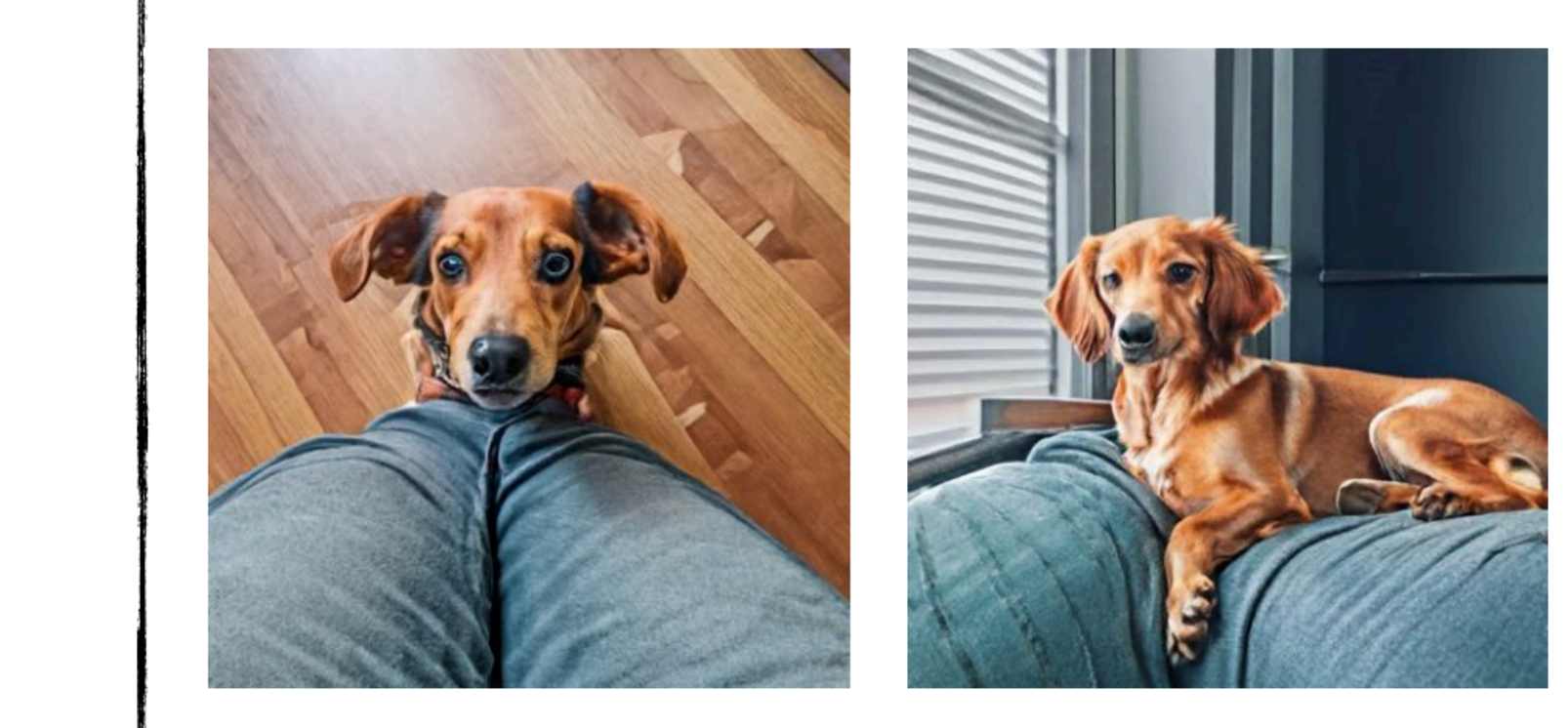

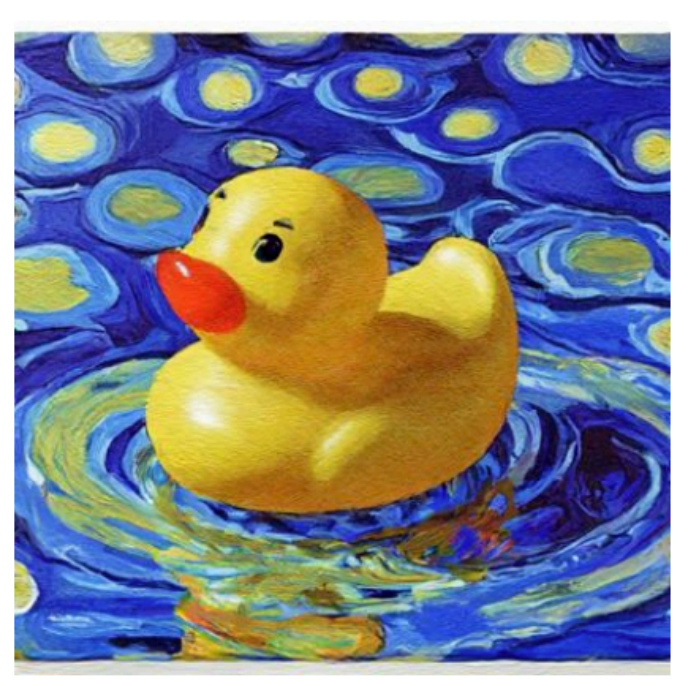

**Side view** 

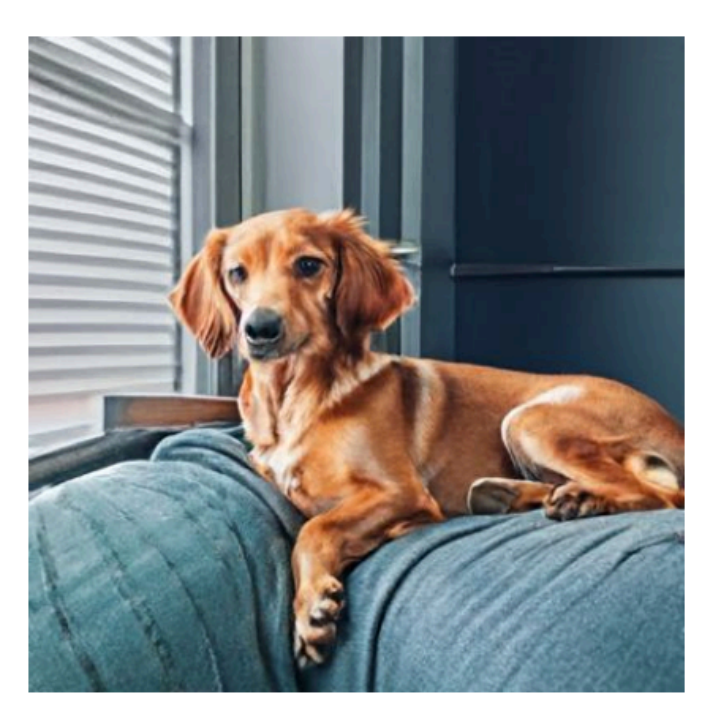

Bottom view

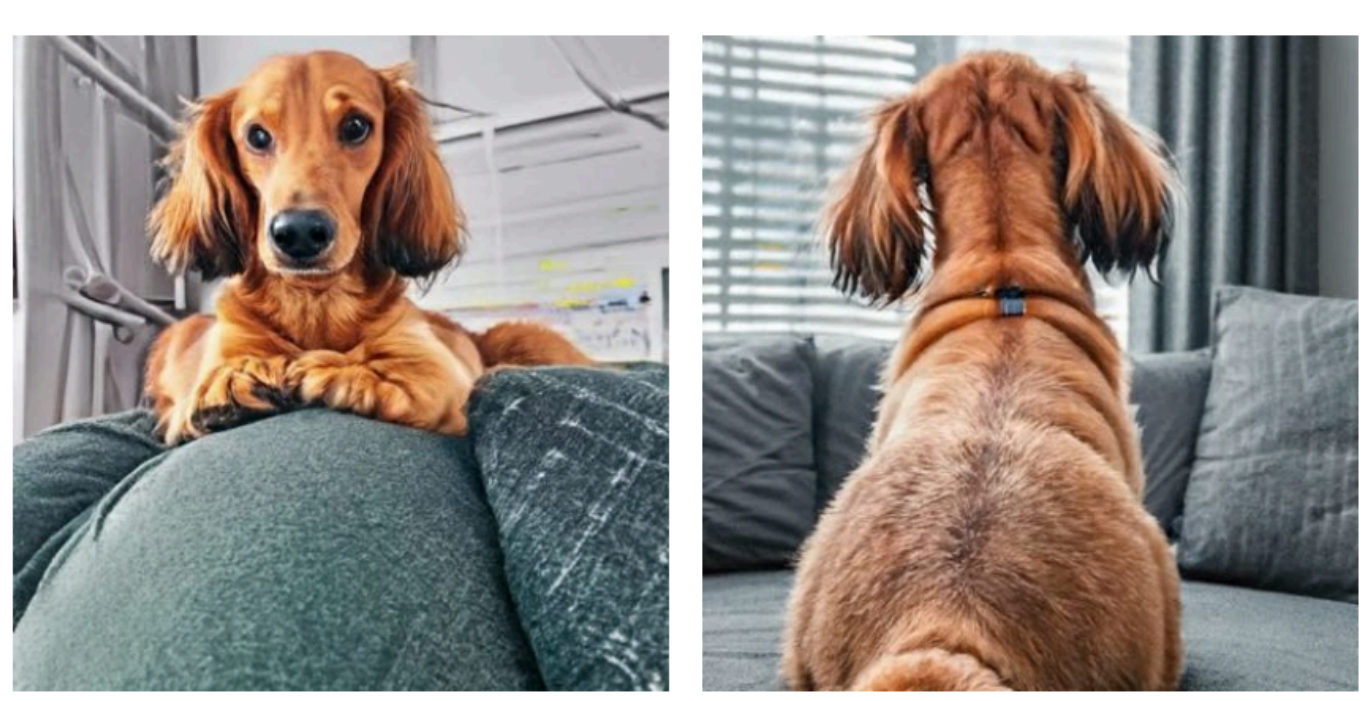

**Back view** 

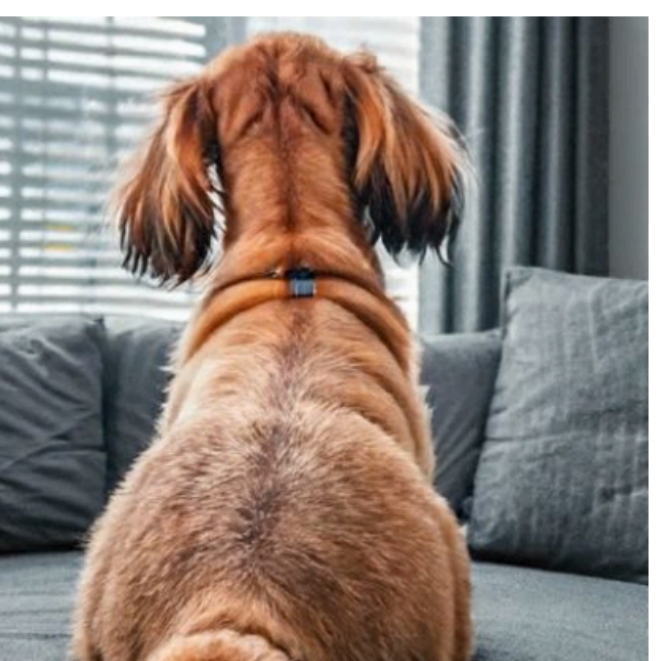

A dog

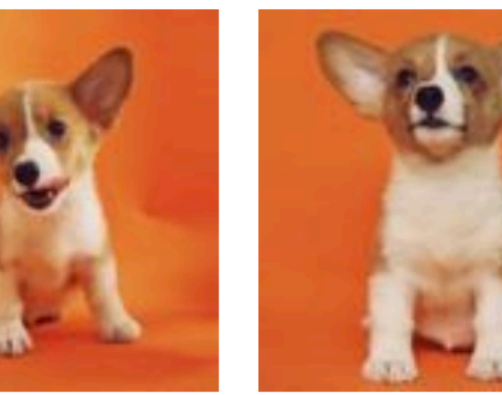

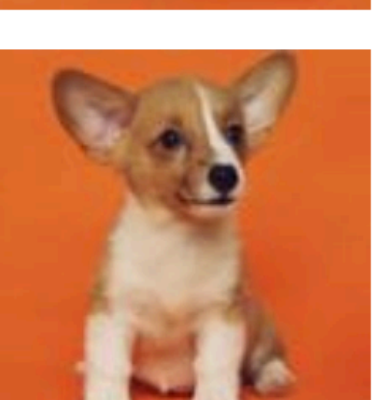

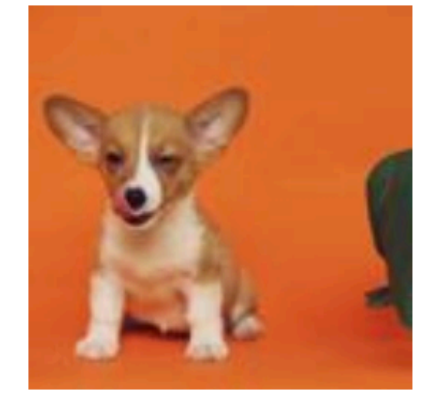

A monster toy

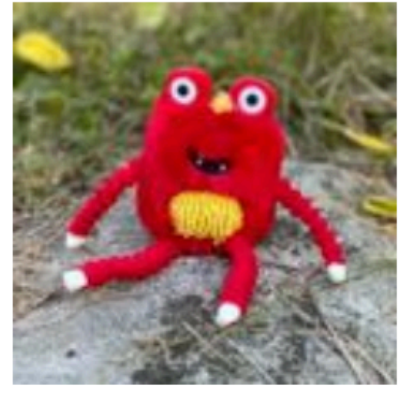

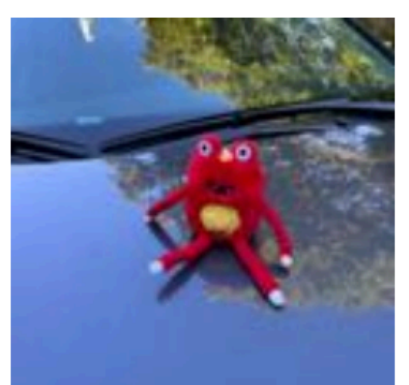

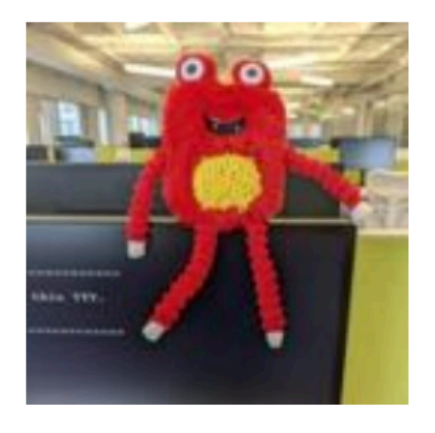

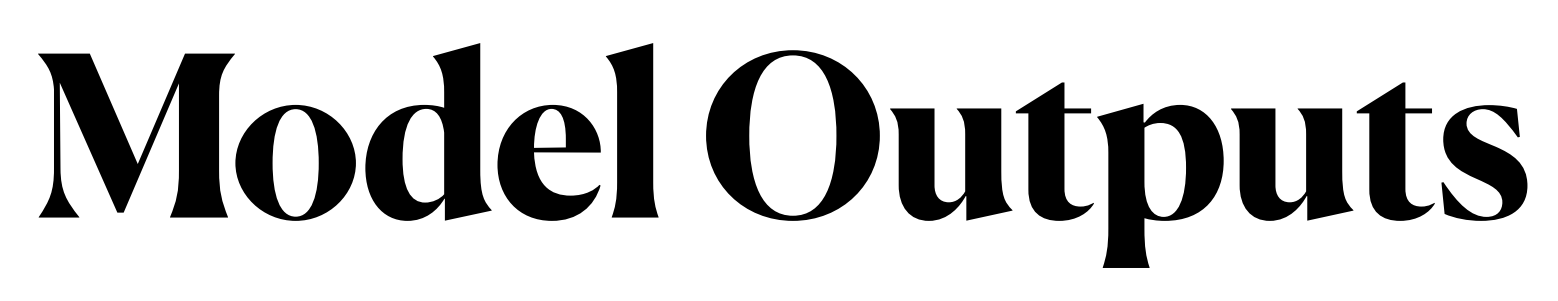

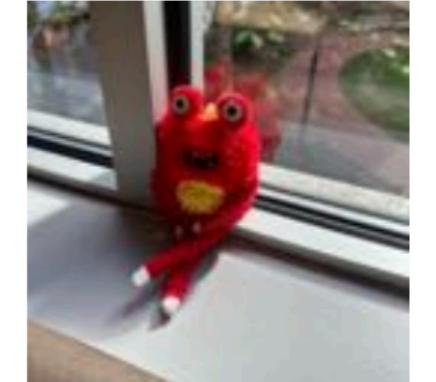

Joyous

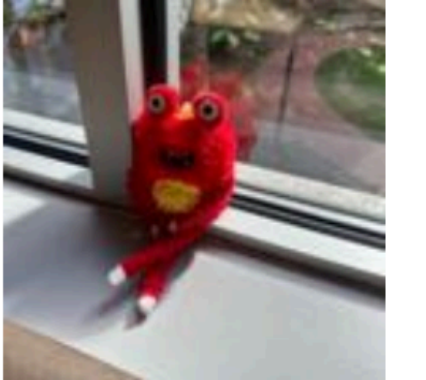

Sleepy

Depressed

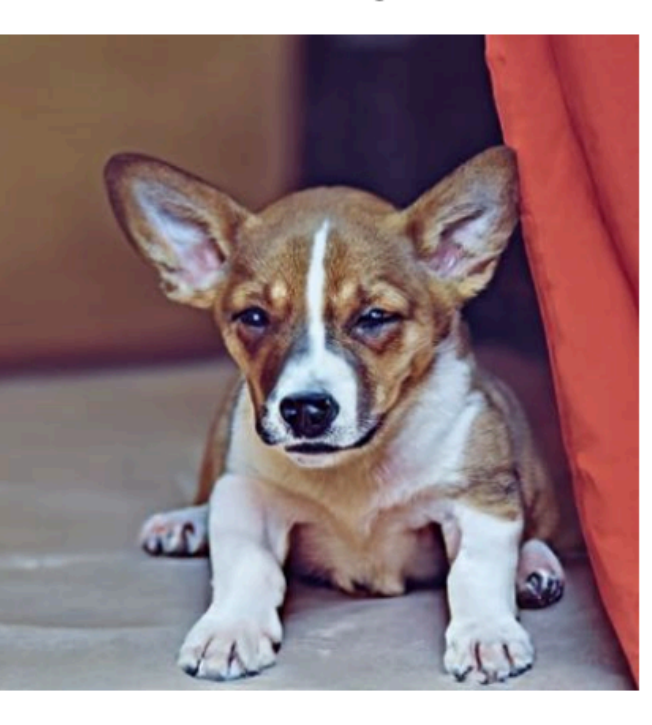

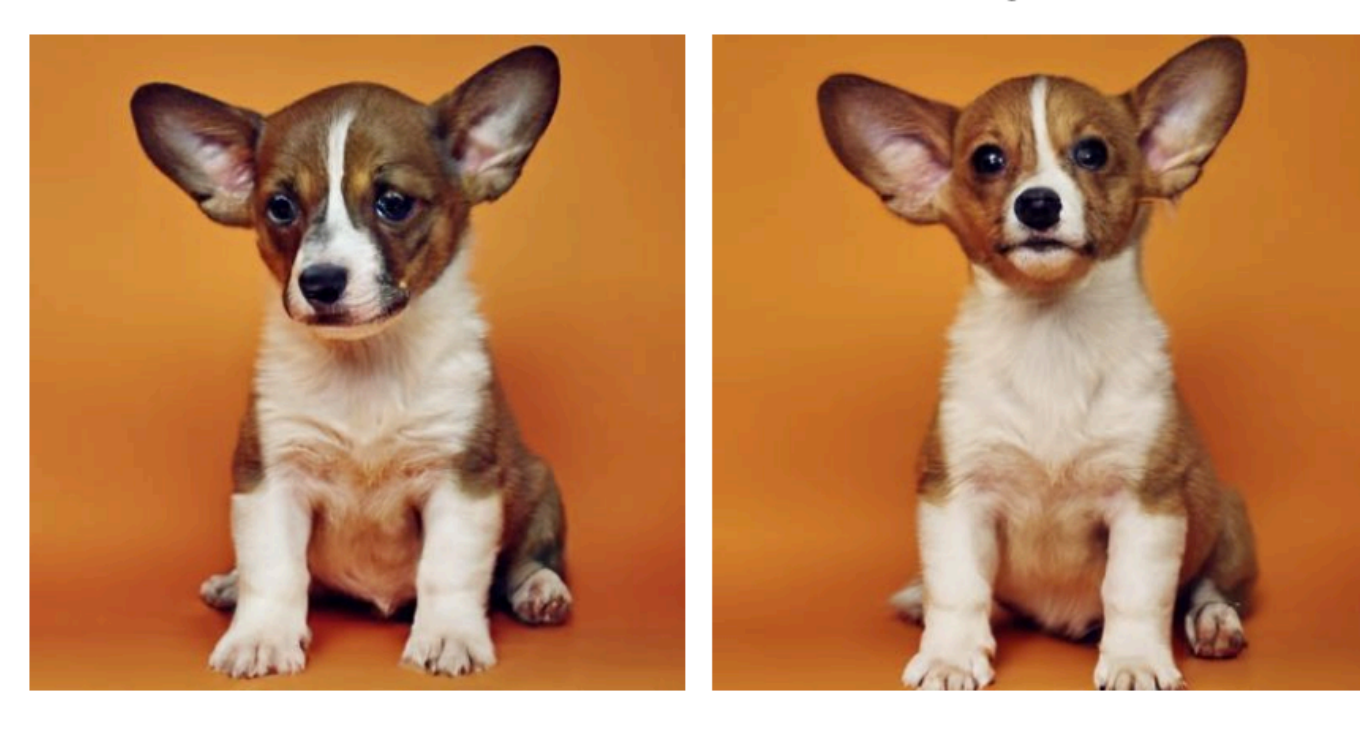

Screaming

**Blue** 

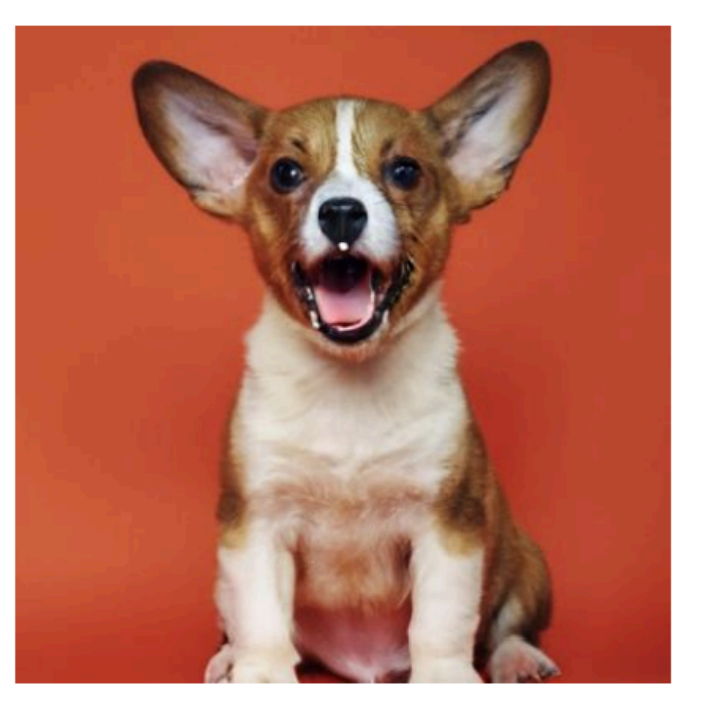

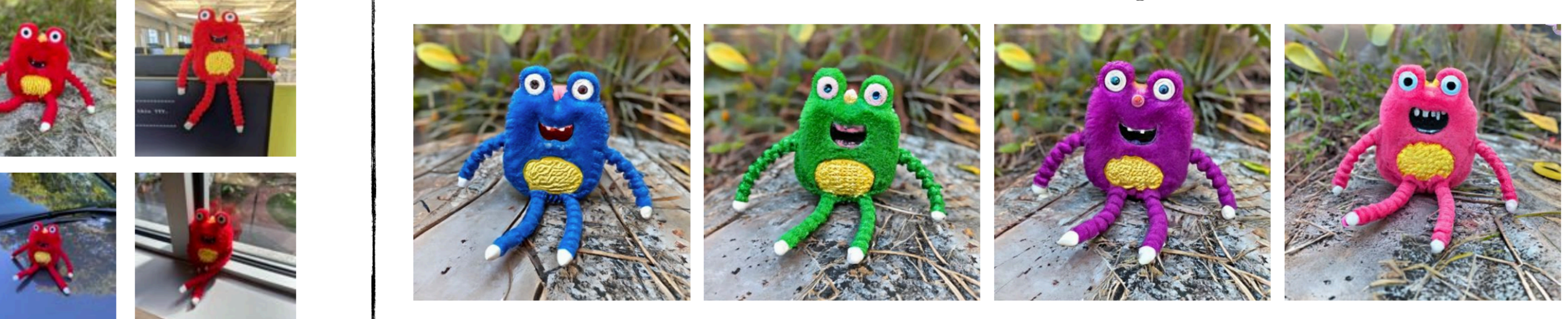

Green

Purple

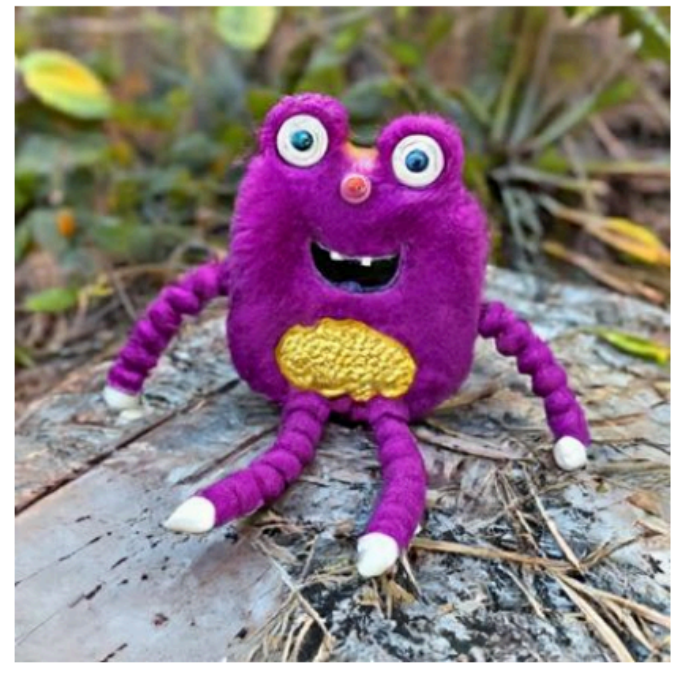

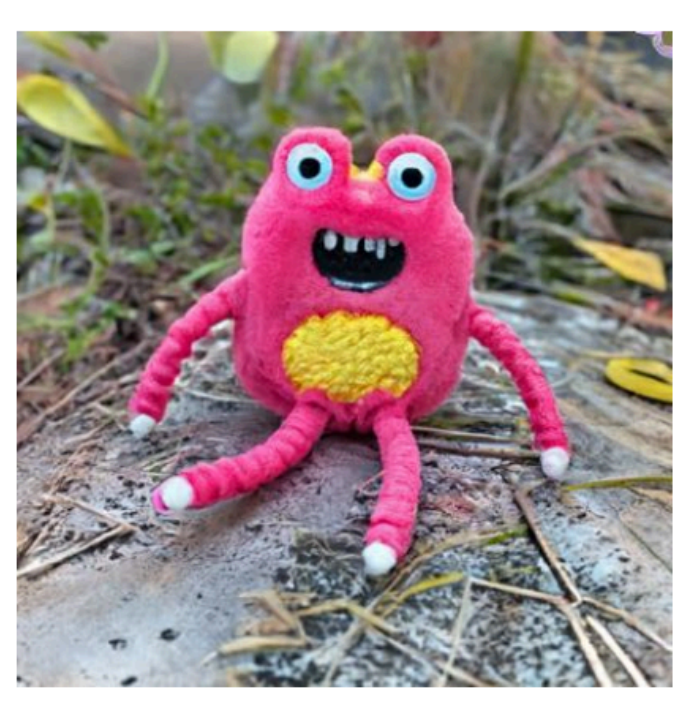

Pink

Chef outfit

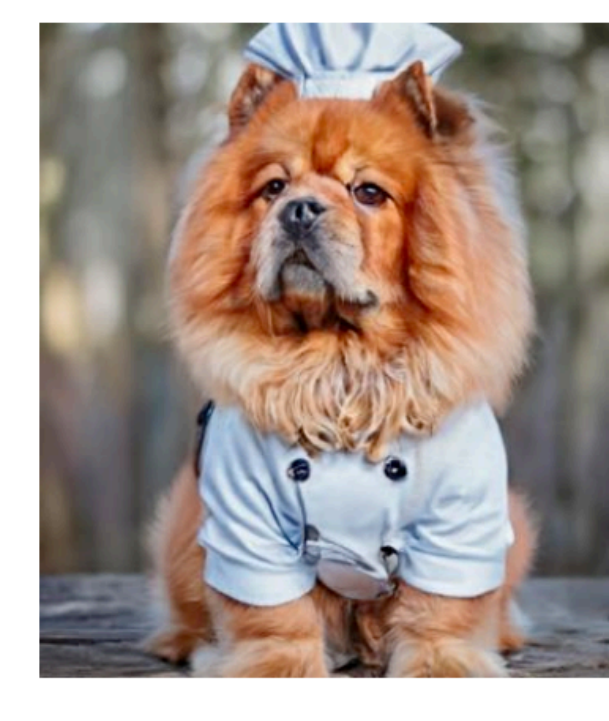

Ironman outfit

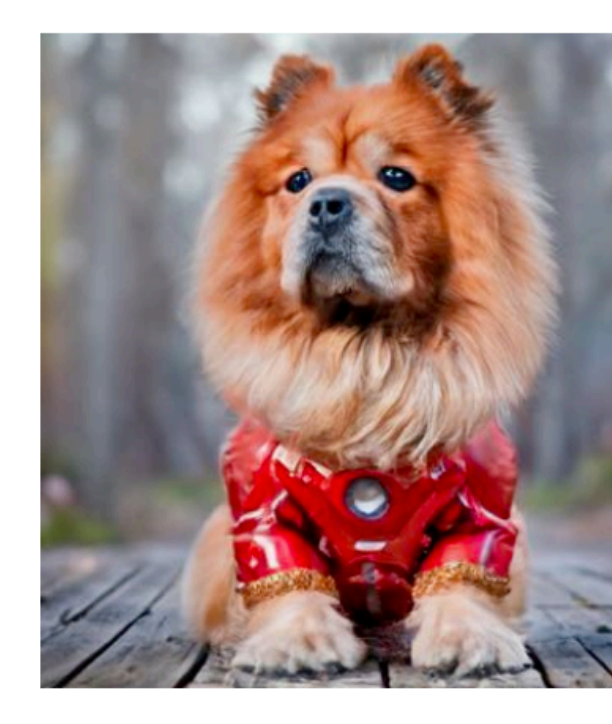

A dog

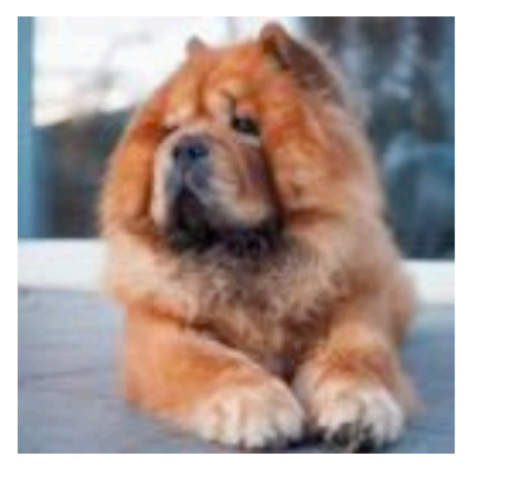

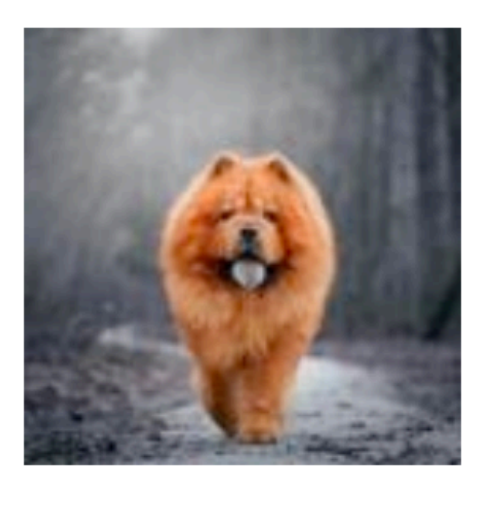

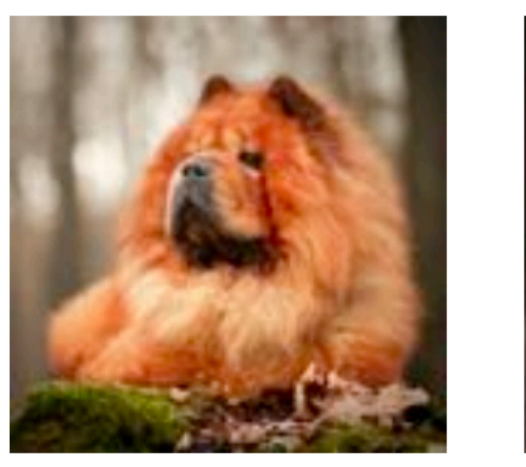

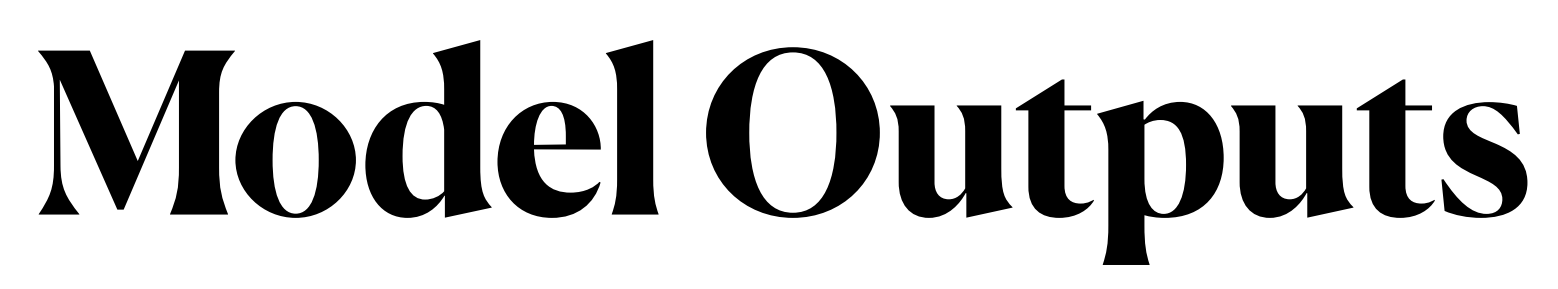

Police outfit

**Nurse outfit** 

Witch outfit

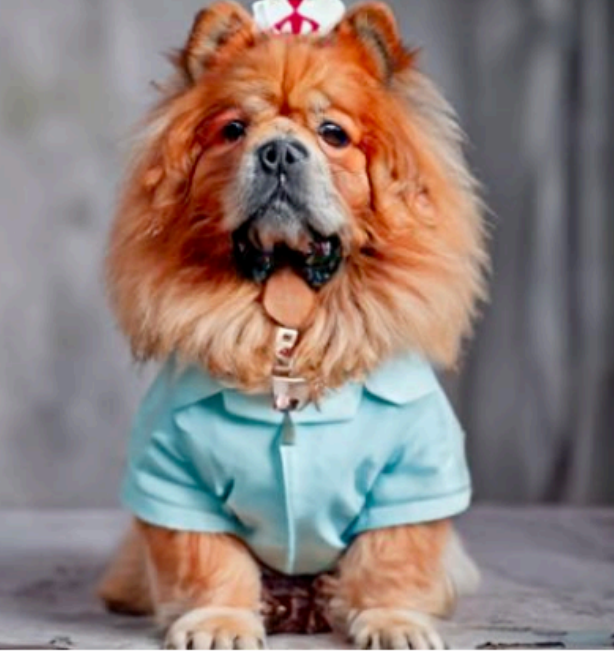

Superman outfit

**Fire-Fighter outfit** 

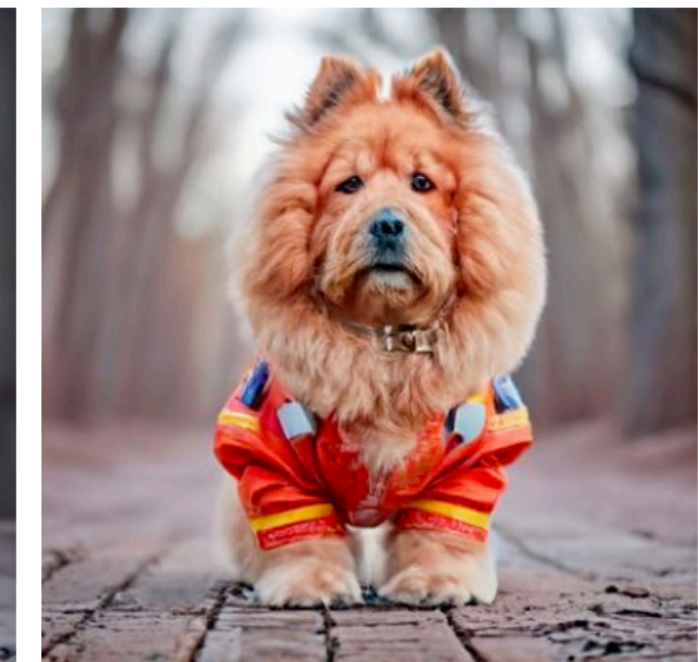

Angel outfit

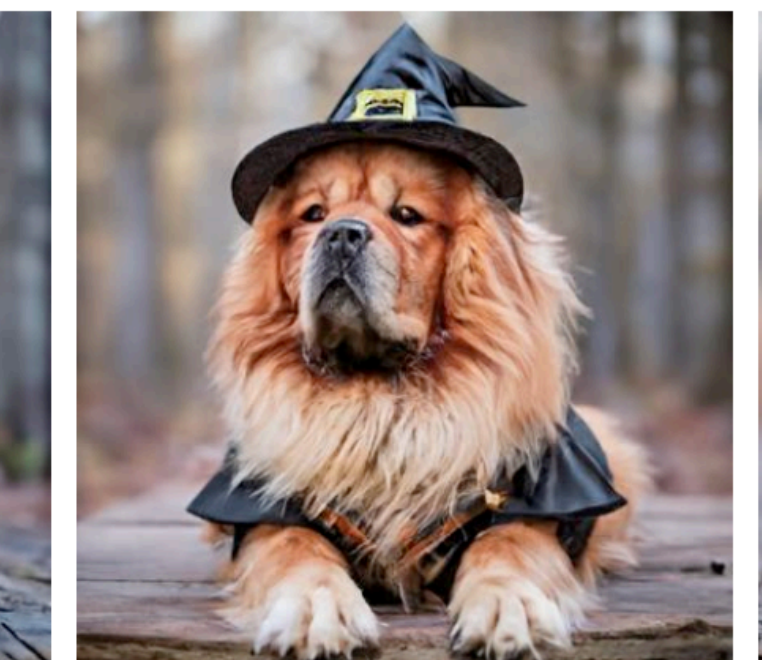

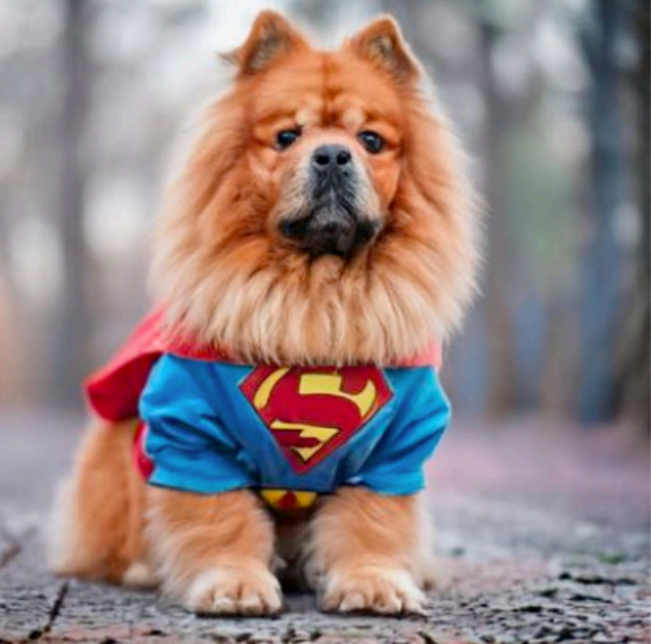

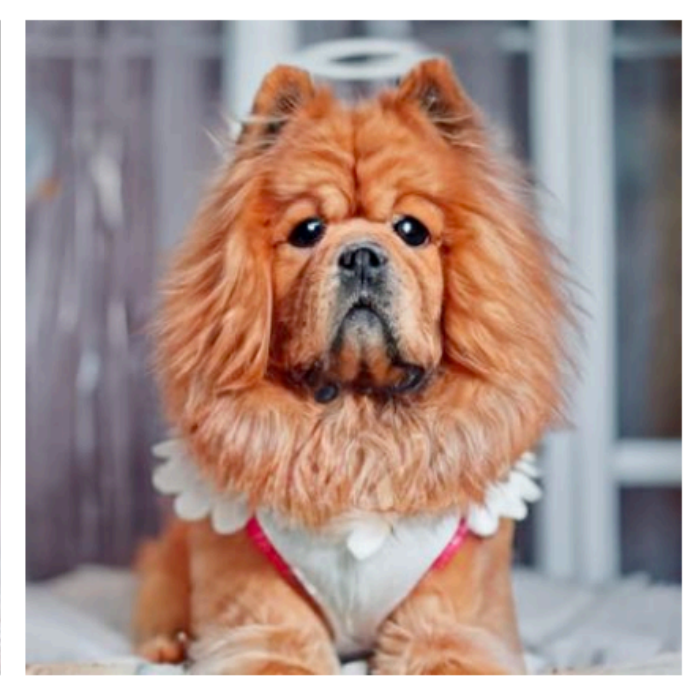

# **Compositional Model Outputs**

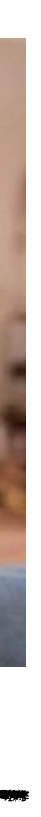

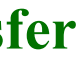

**watching a TV show about birds.**

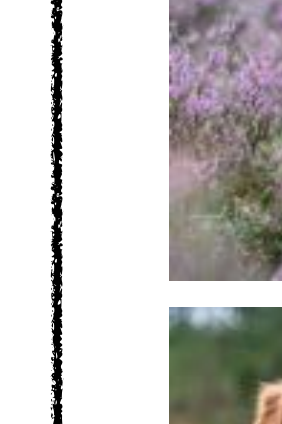

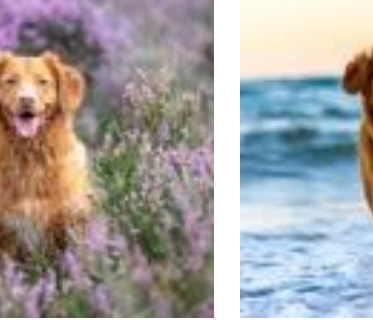

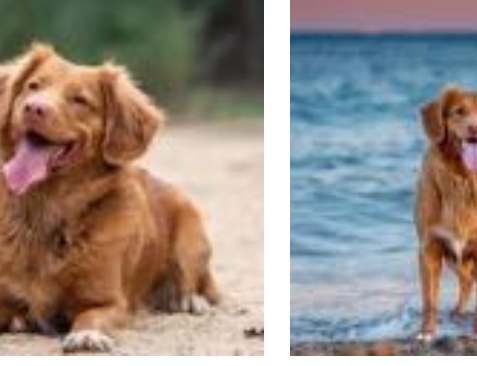

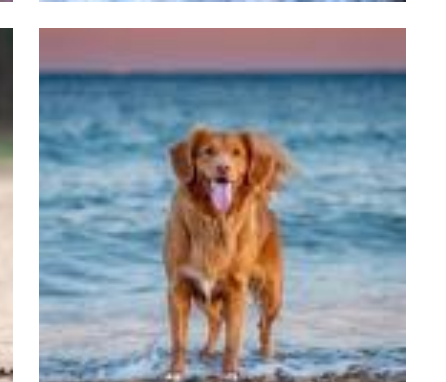

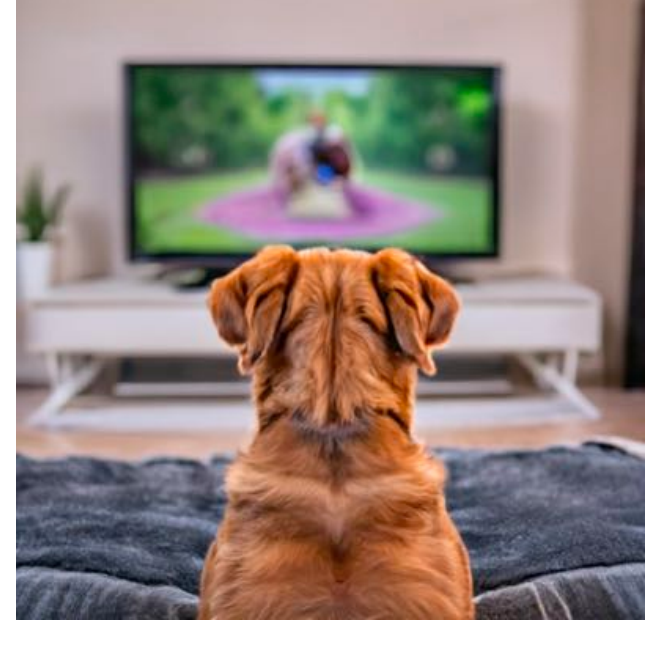

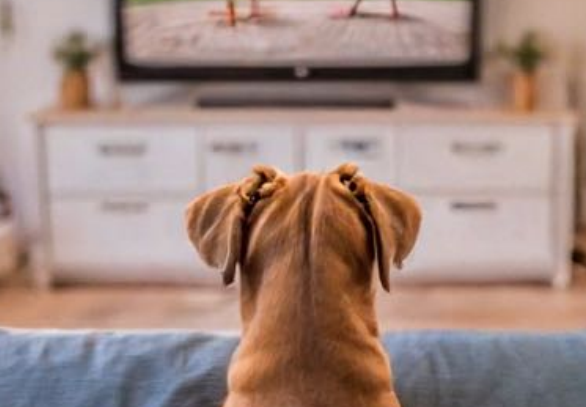

**Re-Context**  $\longrightarrow$  **Re-Context** + Editing

**a back view of … watching a TV show.**

duck toy **a**  $\ldots$  in the water. **a** Claude Monet styled **painting of … in the water.**

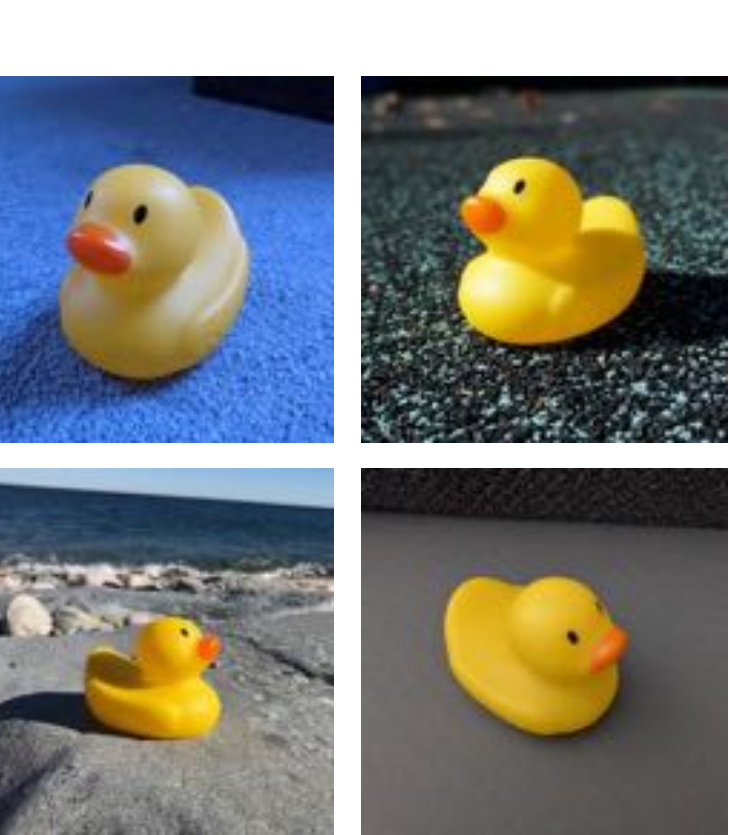

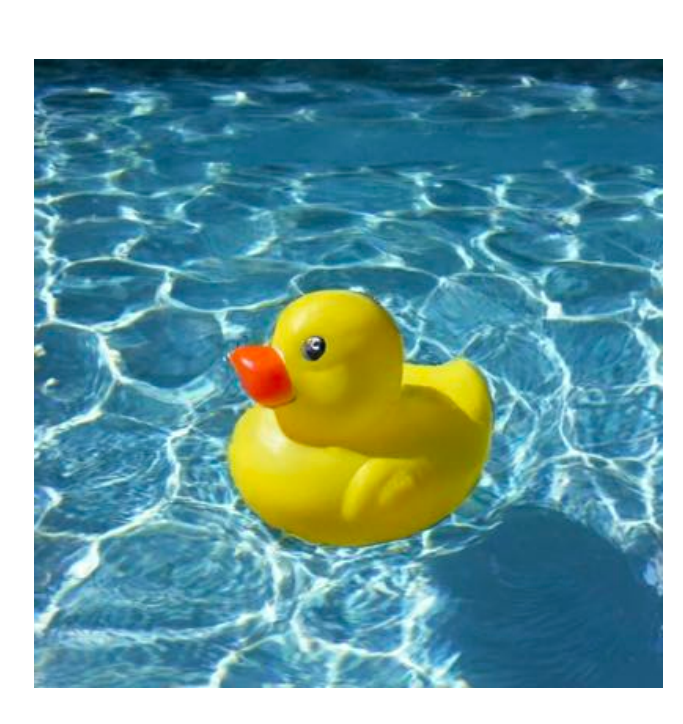

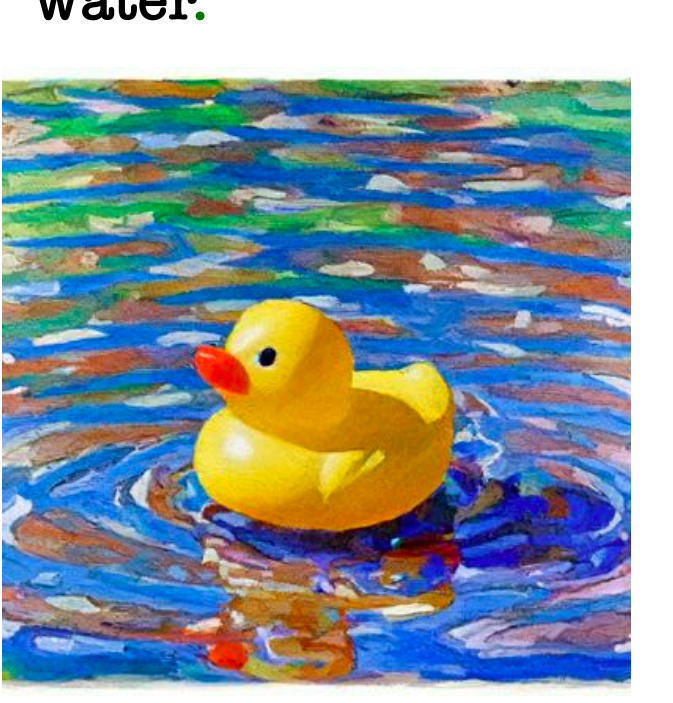

**clay teapot … sitting on a glass table.** 

**… sitting on a glass table, surrounded by delicate porcelain teacups.** 

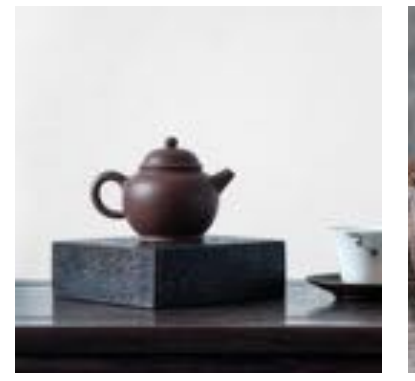

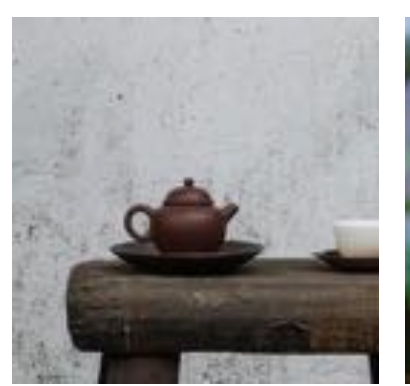

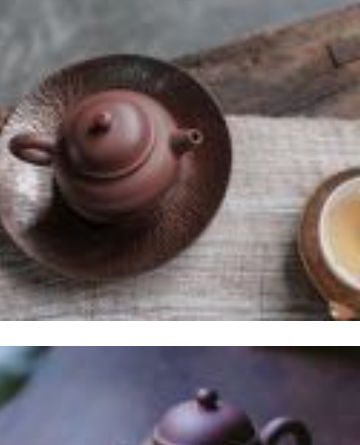

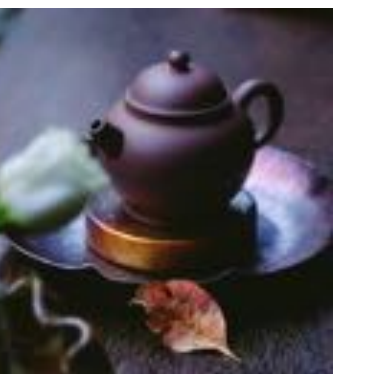

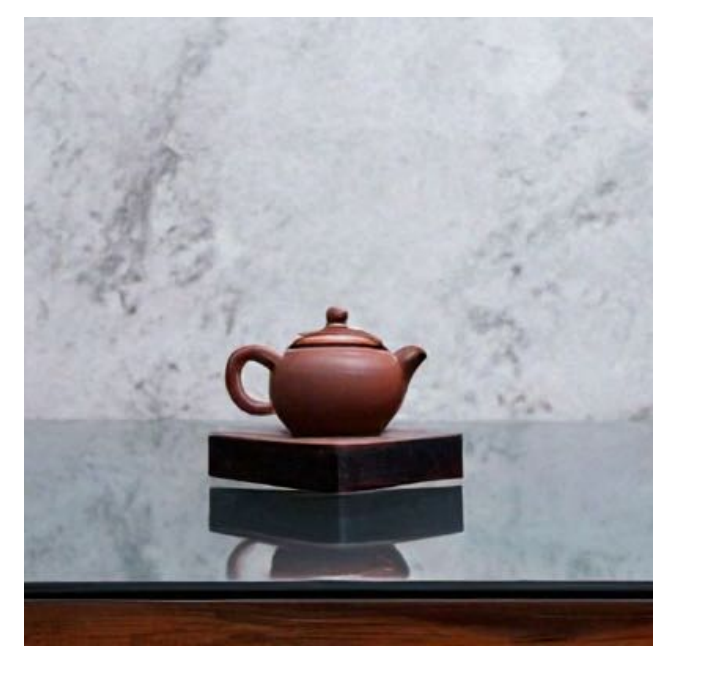

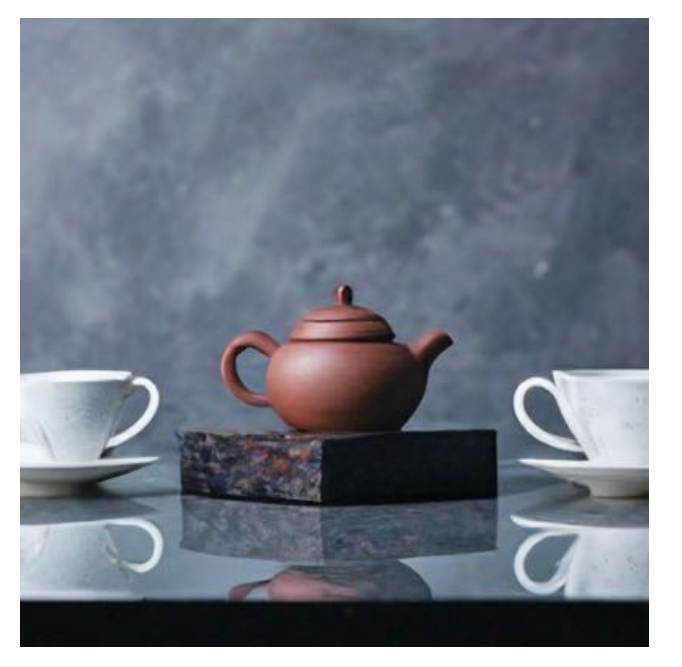

Re-Context **Re-Context + Accessorize Re-Context + Style Transfer** 

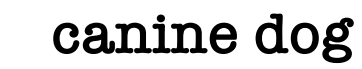

**wolf plushie canine dog a back view of … … playfully chasing a … playfully chasing a fox plushie through a whimsical forest.**

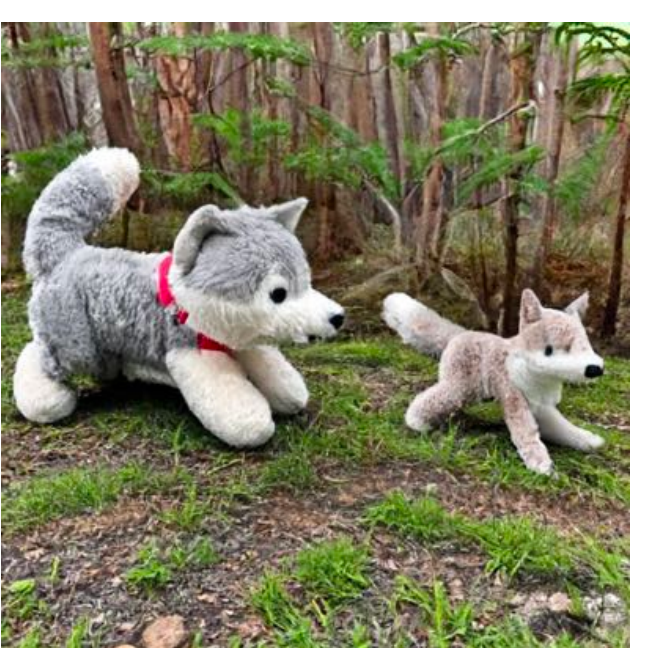

**Re-Context ← Re-Context + Re-Context** 

**… in the water.**

**fox plushie.**

# **Human Evaluation**

- We collect 220 prompts regarding 30 different subjects.
- 

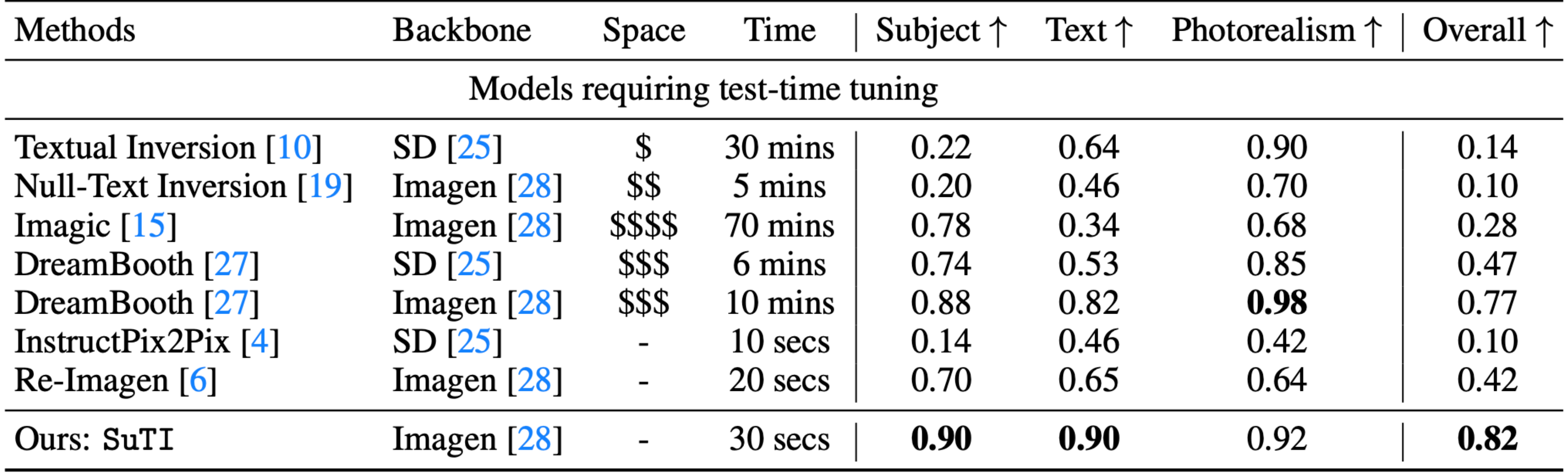

• We feed the (subject image, text) -> (prompt, ?) to different models for genertation

# **Outline**

- Background and Motivation
	- Building text-to-image model with more controllability
- Subject-level Control for Text-to-Image Generation
	- Subject-driven Text-to-Image Generation via Apprenticeship Learning
	- With Hexiang Hu, William Cohen, etc at Google DeepMind
- Subject and Background-level Control for Text-to-Image Generation
	- DreamEdit: Subject-driven Image Editing
	- With Tianle, Max ku, Cong Wei at University of Waterloo
- Conclusion and Future Work

# **Background Control**

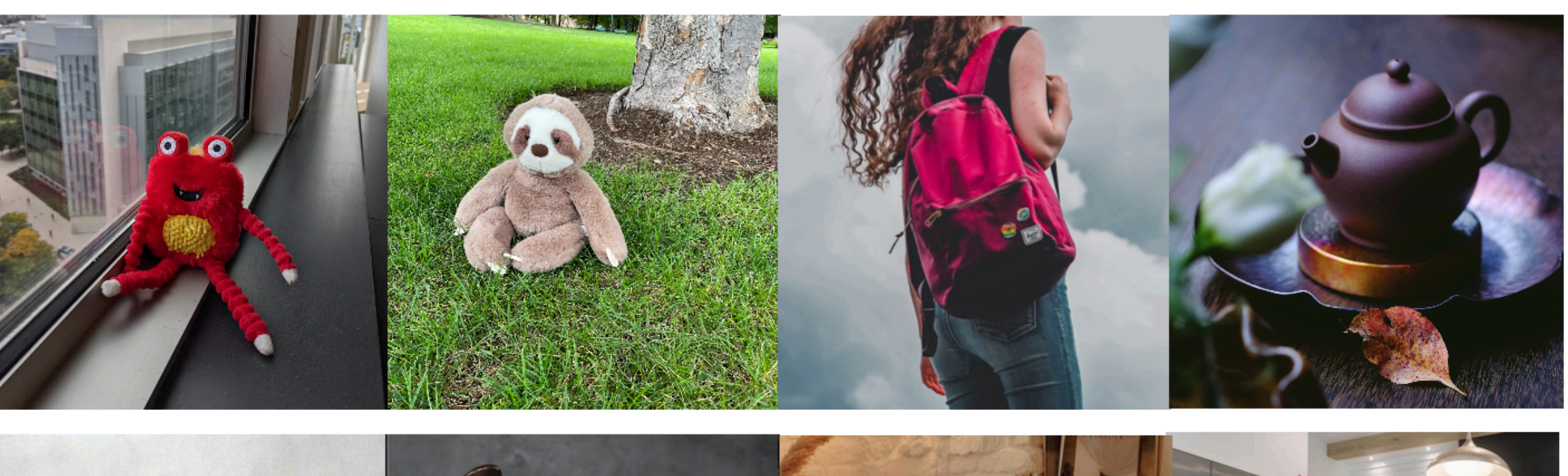

Subject

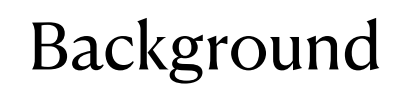

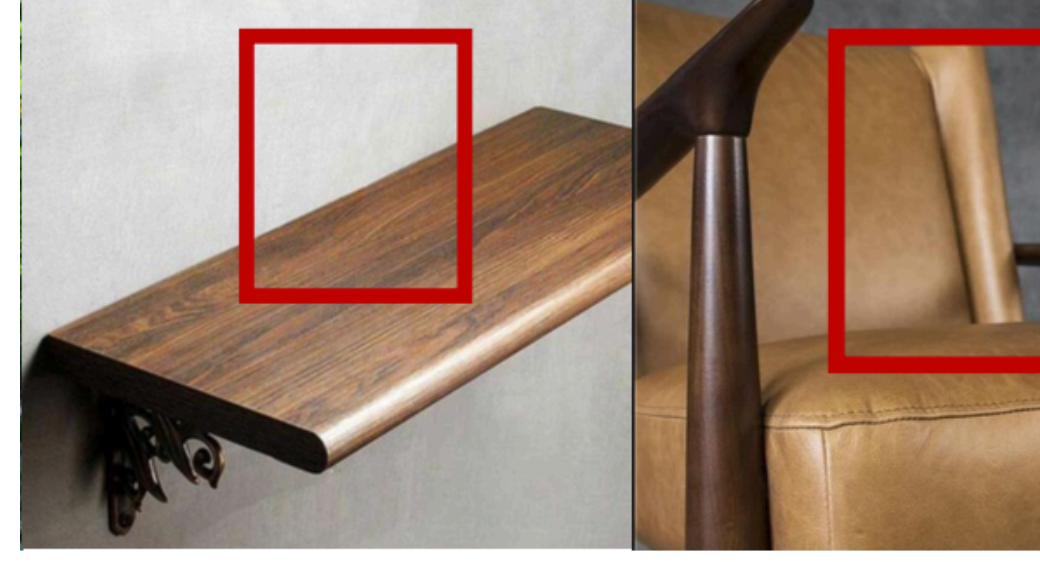

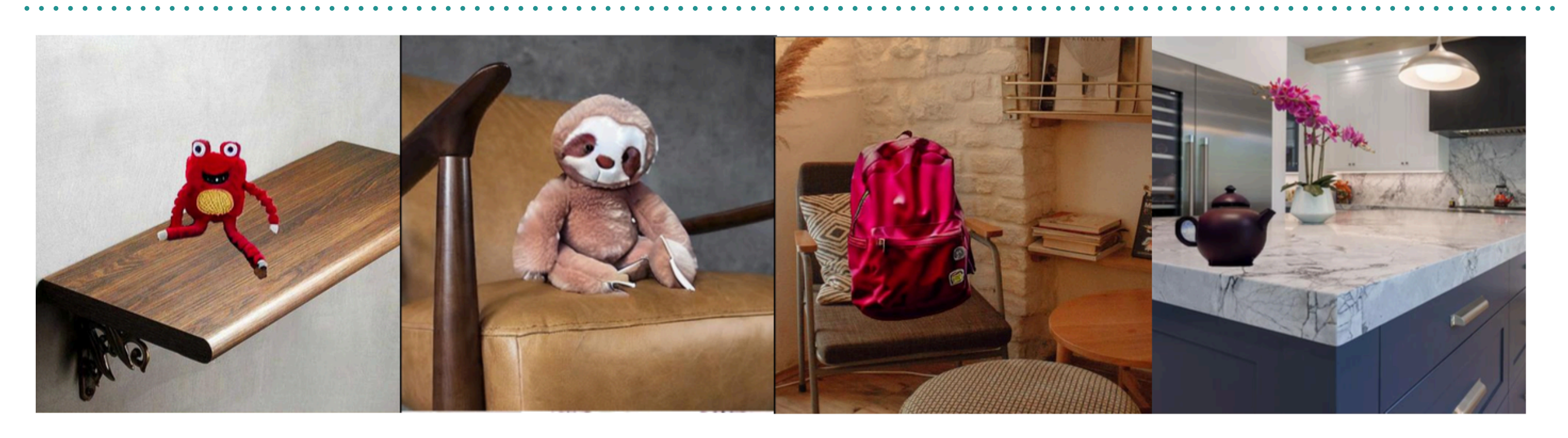

Output

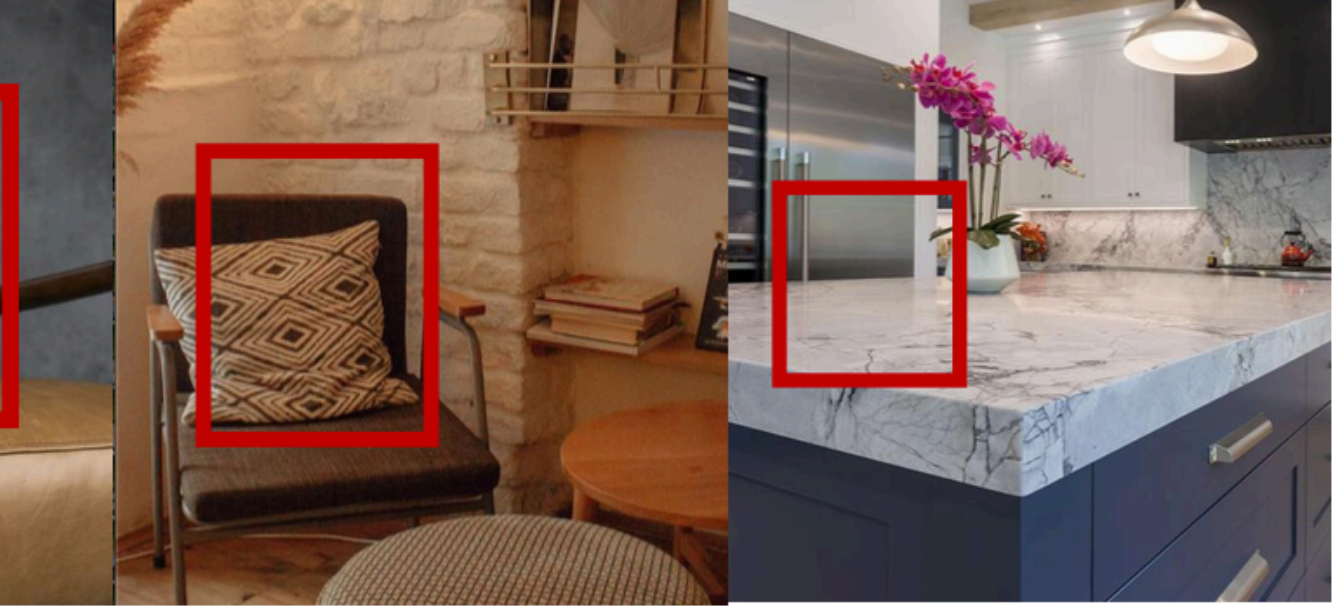

# **Task Definition**

- Subject Replacement
	- Replace the subject in the source image with the customised subject
- Subject Addition
	- Add the customised subject to the designated position in a given background

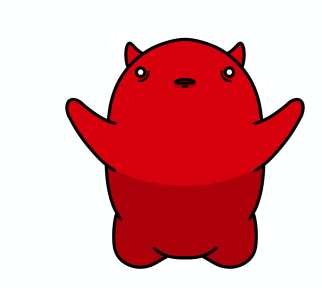

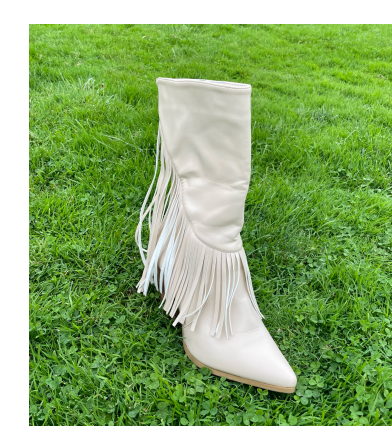

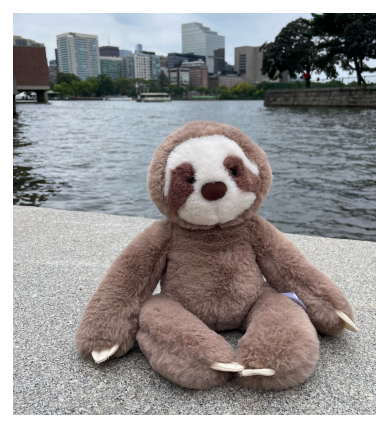

Subject Images Source Output

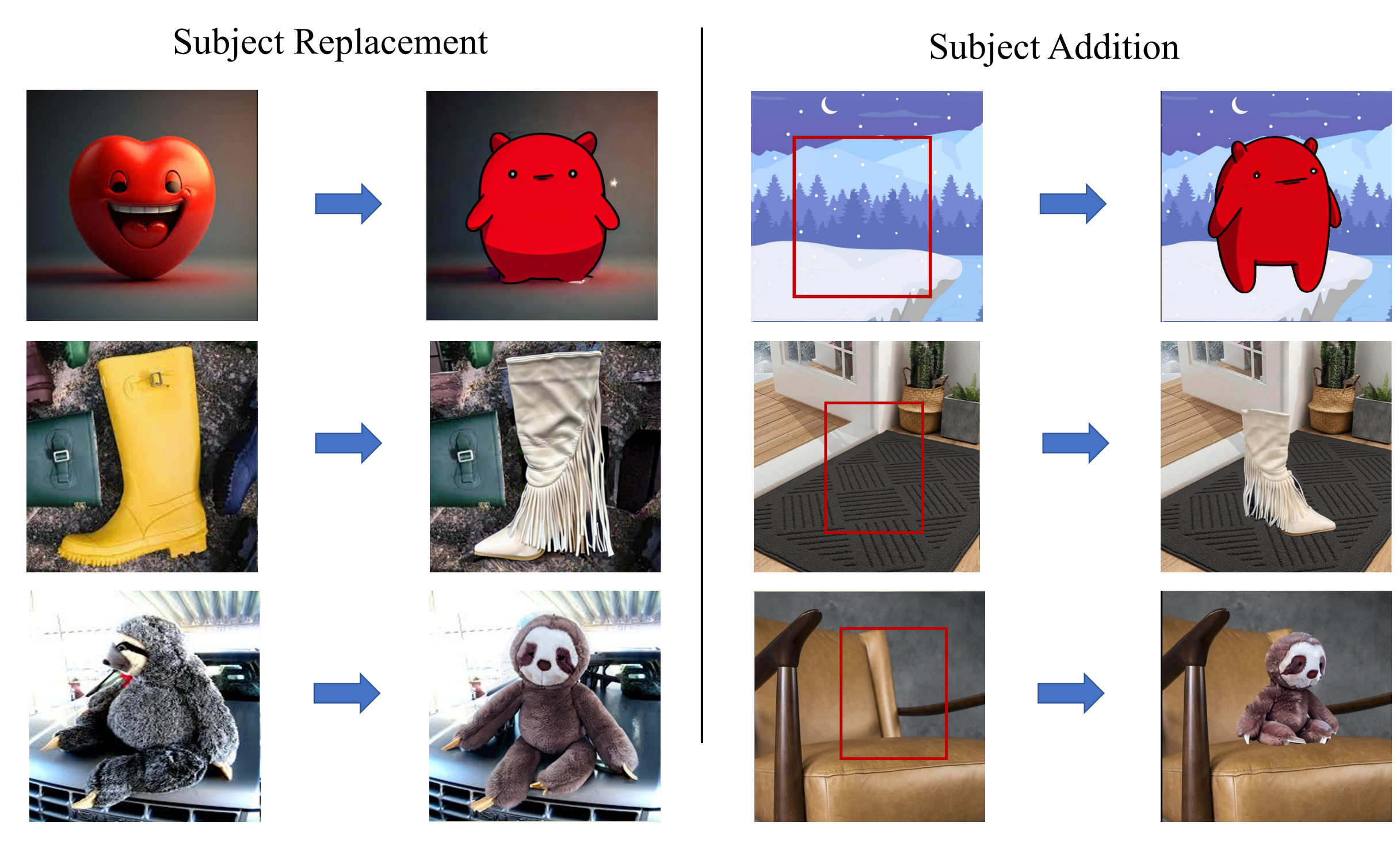

Source **Output** 

# **Iteartive Mask-based In-painting**

- Challenges
	- How to replace the subject differs dramatically from the target subject? • How to blend the added subject naturally in the designated environment?
	-
- Solution:
	- Iterative generation: Gradual adaptation to the customized subject

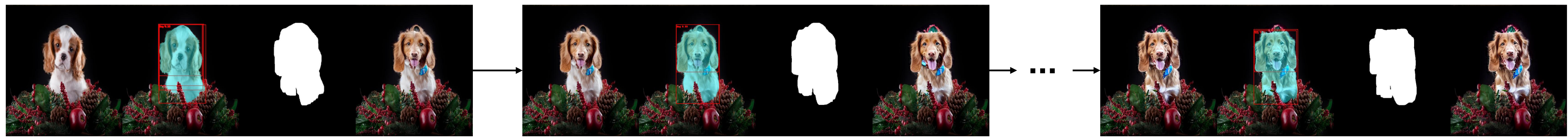

Iteration 1 Iteration 2 Iteration 2

- Customized In-painting
	- Fine-tuning with model with [V] token
	- Subject segmentation mask dilation
	- In-painting guided by dilated mask and special token [V]

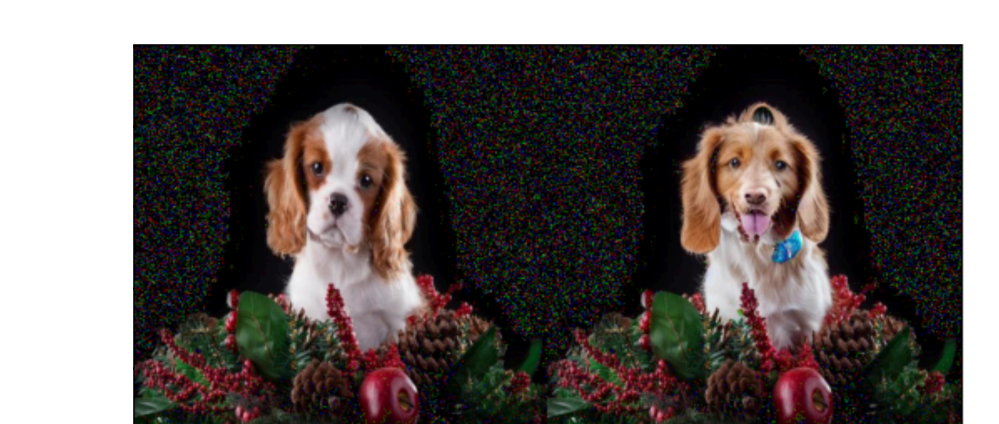

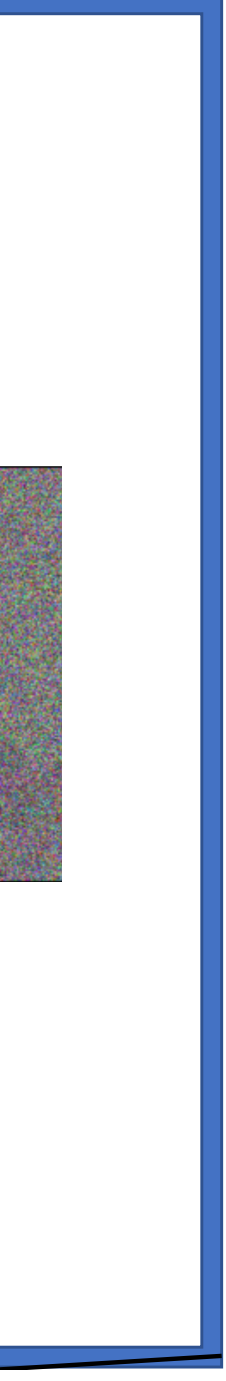

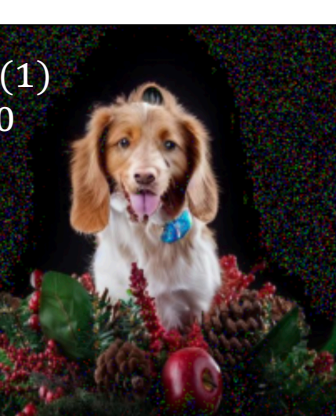

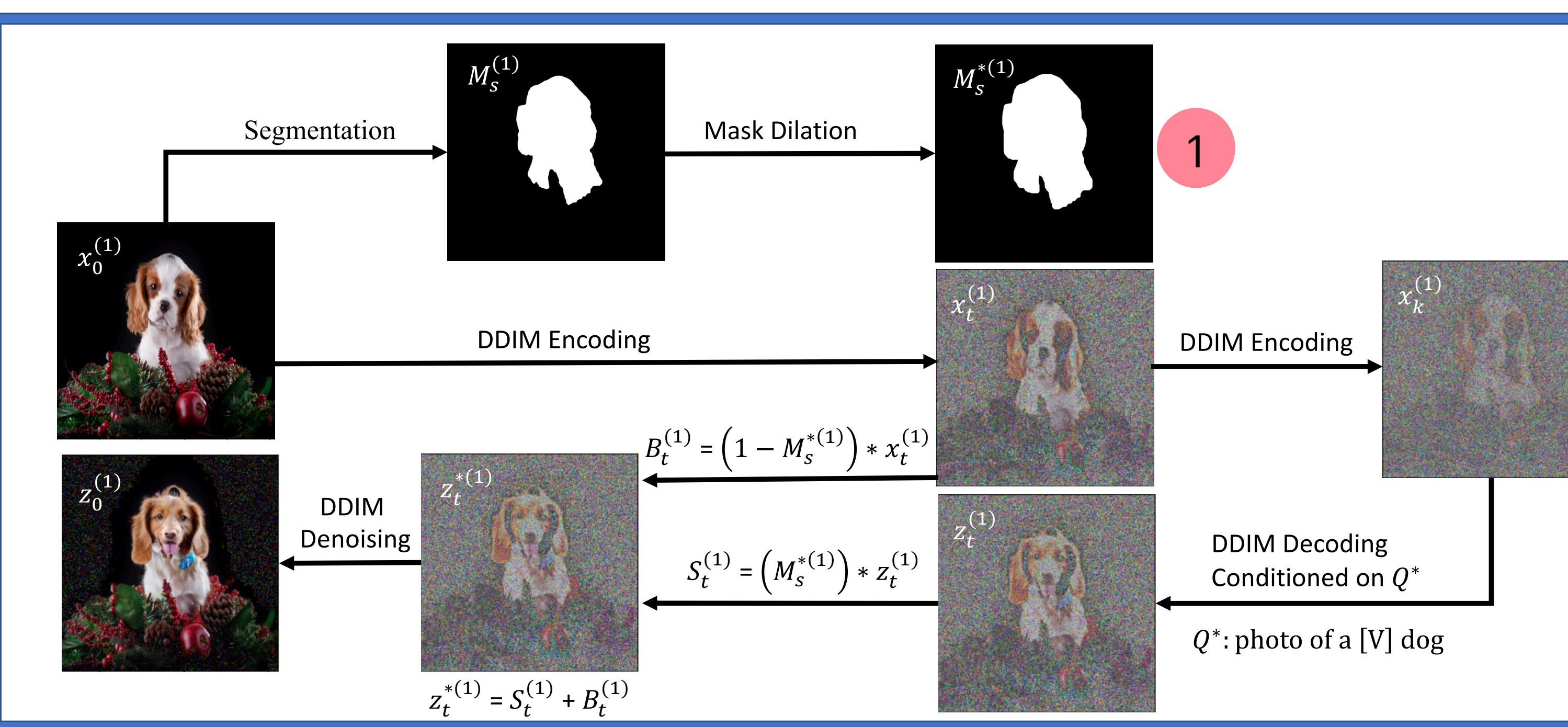

![](_page_31_Picture_6.jpeg)

- Customized In-painting
	- Fine-tuning with model with [V] token
	- Subject segmentation mask dilation
	- In-painting guided by dilated mask and special token [V]

![](_page_32_Picture_7.jpeg)

![](_page_32_Picture_8.jpeg)

![](_page_32_Picture_9.jpeg)

![](_page_32_Picture_5.jpeg)

![](_page_32_Picture_6.jpeg)

- Customized In-painting
	- Fine-tuning with model with [V] token
	- Subject segmentation mask dilation
	- In-painting guided by dilated mask and special token [V]

![](_page_33_Picture_7.jpeg)

![](_page_33_Picture_8.jpeg)

![](_page_33_Picture_9.jpeg)

![](_page_33_Picture_5.jpeg)

![](_page_33_Picture_6.jpeg)

- Customized In-painting
	- Fine-tuning with model with [V] token
	- Subject segmentation mask dilation
	- In-painting guided by dilated mask and special token [V]

![](_page_34_Picture_7.jpeg)

![](_page_34_Picture_8.jpeg)

![](_page_34_Picture_9.jpeg)

![](_page_34_Picture_5.jpeg)

![](_page_34_Picture_6.jpeg)

# **Iterative Mask-based Inpainting**

- Iterative Generation
	- The output of the current iteration is fed to the next iteration as the input
	- Easy examples: one iteration is enough
	- Hard examples: longer iterations

![](_page_35_Picture_5.jpeg)

![](_page_35_Figure_7.jpeg)

![](_page_35_Picture_6.jpeg)

# **Dataset Curation**

- DreamEditBench:
	- Manually collect 220 images of 22 subjects for each task
	- Easy and hard division based on difference

![](_page_36_Picture_13.jpeg)

![](_page_36_Picture_14.jpeg)

Berry Bowl Robot Toy

![](_page_36_Picture_8.jpeg)

### Subject Addition

![](_page_36_Picture_11.jpeg)

Teapot

![](_page_36_Picture_6.jpeg)

## Subject Replacement

# **Experimental Results**

## • Human evaluation result on curated dataset

![](_page_37_Picture_15.jpeg)

# **Outline**

- Background and Motivation
	- Building text-to-image model with more controllability
- Subject-level Control for Text-to-Image Generation
	- Subject-driven Text-to-Image Generation via Apprenticeship Learning
	- With Hexiang Hu, William Cohen, etc at Google DeepMind
- Subject and Background-level Control for Text-to-Image Generation
	- DreamEdit: Subject-driven Image Editing
	- With Tianle Li, Max ku, Cong Wei at University of Waterloo
- Conclusion and Future Work

# **Diverse Image Editing Tasks**

- Subject-driven Image Generation [DreamBooth, SuTI]
	- Given reference image of a subject -> target image containing the subject
- Text-guided Image Editing [Imagic, Prompt2Prompt, InstructP2P]
	- Given an image and an instruction -> target image following the instruction
- Subject-driven Image Editing [DreamEdit]
	- Given a subject and image -> target image containing the subject and background
- Style-guided Image Generation [StyleDrop]
	- Given a style reference and a source image -> target image with the given style
- Control-guided Image Generation [ControlNet]
	- Given a keypoint, bbox, pose, layout -> target image following these signal
- Compositional multi-subject-driven Image Generation [Custom Diffusion]
	- Given reference of multiple subjects -> target image containing all of the input subjects

# **Standardized Image Editing Model Evaluation**

- There are huge amount of image editing models
	- All the evaluation is done differently
	- The code and data are dispersed everywhere
	- It's hard to keep track of all the model performance, etc
- We plan to host a platform for Holistic Image Editing Evaluation
	- Comile a set of evaluation tasks, hire human raters
	- Standaridize the input formats
	- Continuously update the Benchmark (Like lmsys and HELM)

![](_page_40_Picture_10.jpeg)

# **Instruction-tuned Foundation model**

- Currently, specific model is designed for specific task.
	- It's hard to maintain so many individual models
- Can we compile all these skills into a single model?
	- We plan to develop FLAN-type instruction-tuned Image manipulation model
	- By training on a large set of image manipulation task, we hope it can generalize to new tasks
- One difficulty now is that we need to have better foundation vision-language models
	- Encoding interleaved images and text
	- Better architecture than UNet to digest these diverse instruction inputs

![](_page_42_Picture_0.jpeg)